カーテンのブリーズ

造形芸術コース 山岸美南海

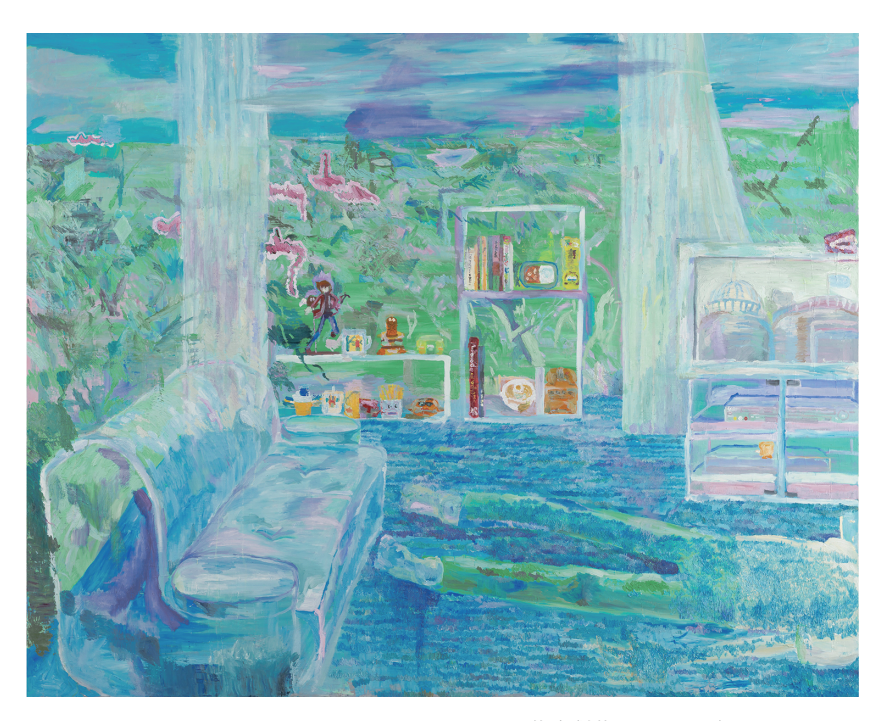

絵画/油絵具・キャンバス/h1818×w2273mm

# Stained Constellations

全天周に投影する映像作品の制作

#### 造形芸術コース 赤木美沙子

全天周という特殊な表現方法を用い、 プラネタリウムに投影するための映像 作品を制作した。

星座のある空をイメージしたこの作 品は春夏秋冬の四つの空に分かれて いる。空は天候や時間帯・季節によっ て様々な色に変わる。しかし、星が輝 くのはいつも決まって暗闇の夜空だ。 この作品はその星々を移ろいゆく空 の色に染めてみようというコンセプト である。

タイトルは「色の付けられた星座た ち」を意味する。

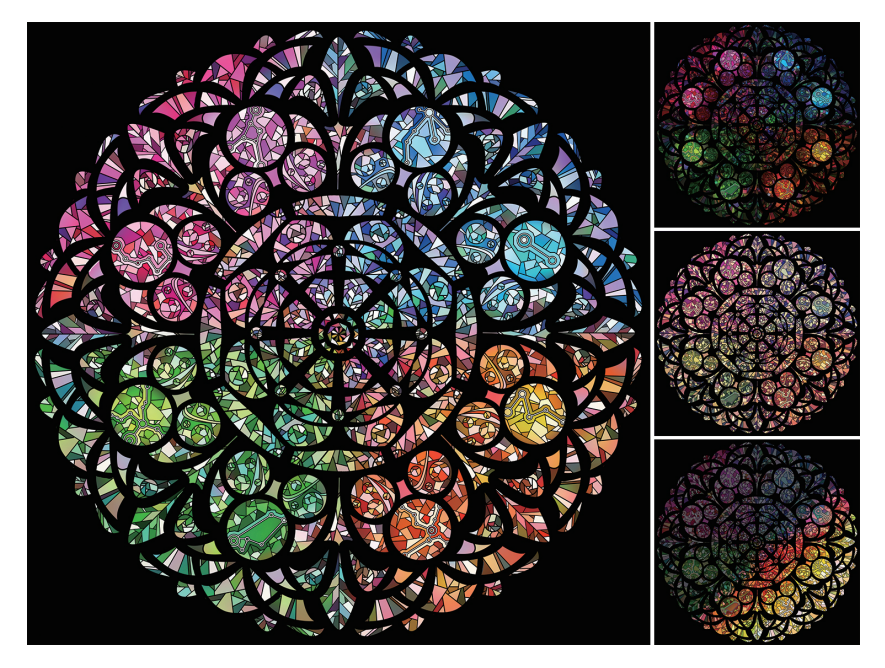

アニメーション/Adobe Premiere Pro/2min. 30sec.

デザイン情報コース 杉山透来

3Dモデリング

あらまし

## VRで体感する物体の表現

 3DモデリングソフトのBlenderのみを用いて制作するVR用 動画の制作方法とその内容

#### 1. はじめに

 大学に入学後から3DモデリングソフトであるRhinoceros を使いはじめ、現在はBlenderを主に使用している。

 研究室にバーチャルリアリティー(以下VR)環境が来たこと で、それまで作成したモデルをより簡単かつ立体的に見ること が可能となった。バーチャルならではの現実にはありえないも のを体感するという、いままでにない感覚が生まれた。

## 2. これまで

 初期の段階では巨大な構造物を動かし、ヘッドマウントディ スプレイで見るという方法をとっていたが、没入感の低さや体 感方法が限定されることとなった。

 そこで規模を小さくし表現をリアルにすること、YouTubeに VR動画としてアップロードすることにした。

#### 3. 方法

①モデリング Blender(ver.2.79)を用いてモデリングを行う。

②レンダリング

 Blenderで作成したモデルにアニメーションをつけ、正距円筒 図(図1)とステレオ3Dを組み合わせ、動画として出力する。

#### ③アップロード

 作成した動画を360 Video Metadataアプリを通して360° のVR動画化し、YouTubeにアップロード。 単なる360°動画としてだけでなく、Cardboard等を利用し てVR体験できるようにした。

4. 3Dモデルとその題材

 ほとんどの人間が見たことがあり、かつ自身に馴染みのある LEGOブロックを題材とし、ブロックが積み重なった3Dモデル になるようモデリングした。

5. 動画内容

 液体のように波打つブロック状が周りをとり囲み、それが止 まるとボロボロ崩れ落ちていく。(図2)

### 6. まとめ

 現在ではYouTubeなどで360°動画やVR動画をアップ ロードできるようになり、さらに比較的安価にそれらを見るこ とができるようになった。

 Blenderなどの3Dモデル他人に自分の理想の世界を見せ ることもそれほど難しいことでもない。

 少しのモデリング力と知識があれば誰でも理想の世界を作 れるのである。

#### [参考文献]

Blender Tutorial: Lego Fluid Effect https://www.youtube.com/watch?v=bpYkNTwK9Pg

360°VideoMetadataアプリ https://github.com/google/spatial-media/releases/tag/v2.1

360°動画のアップロード https://support.google.com/youtube/answer/6178631?hl=ja 図1) 正距円筒図

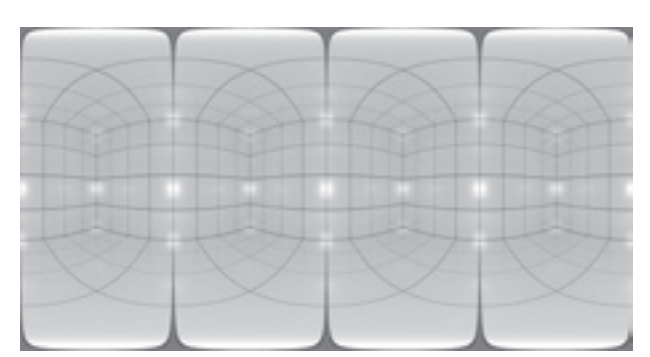

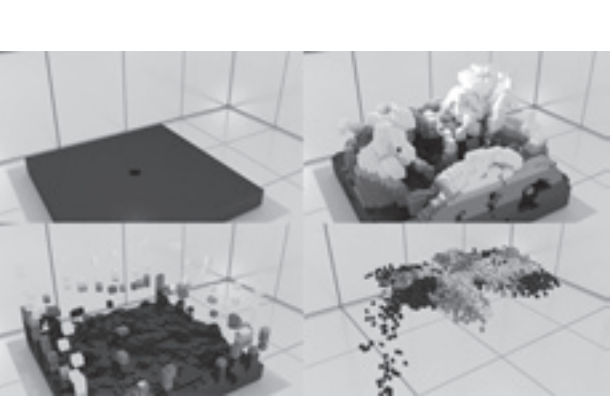

図2) アニメーションの様子

布スクリーンと レーザーセンサーによる インタラクション プロジェクター・レーザーレンジセンサ―・布

上野 舜香 デザイン工芸コース

近年、スマートフォンの普及などにより、身近にタッチディスプレイがある生活は 当たり前のものになった。普段、私たちは何気なく指先で画面に触れ、デバイスを操 作している。今でこそ当たり前のことになっているが、本来画面に触るだけで操作が できるという体験は、画期的かつ感動的で、楽しいことなのではないだろうか。

そこで私は、「画面に映るものが自分の動きに連動する」という体験の楽しさを再 認識してもらいたいと考え、この作品を制作するに至った。

画面となるスクリーンには、指先の触角をより刺激できる素材として、布を使用し た。弾力性のある布を張りスクリーンにしているため、触れる指先に合わせて布がた わむ。布のたわみと指先を追いかける光のプロジェクション、つまり物と映像の動き がリンクすることで、より「自分の動きに連動する」ことを意識させ、楽しんでもらう ことをねらいとした。

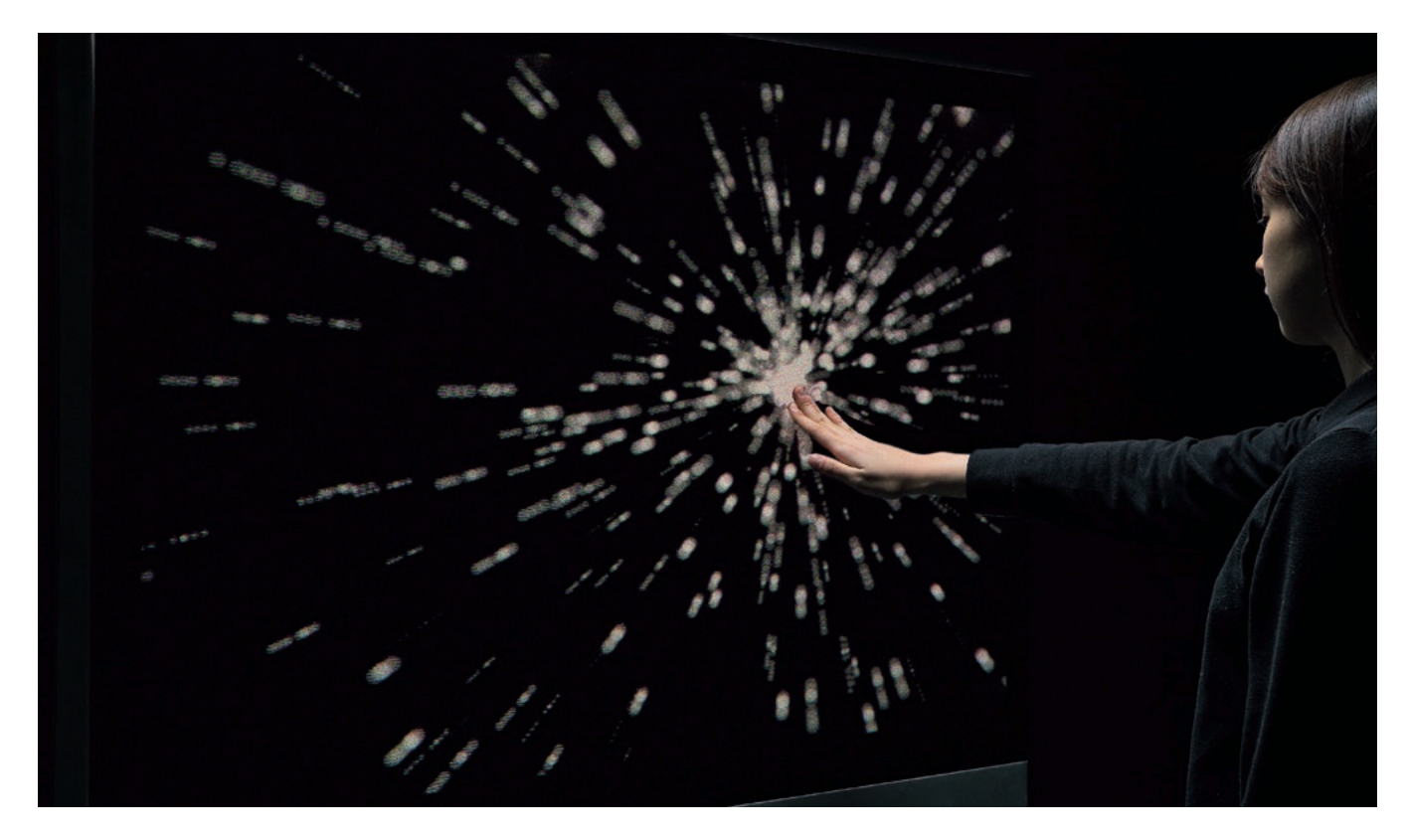

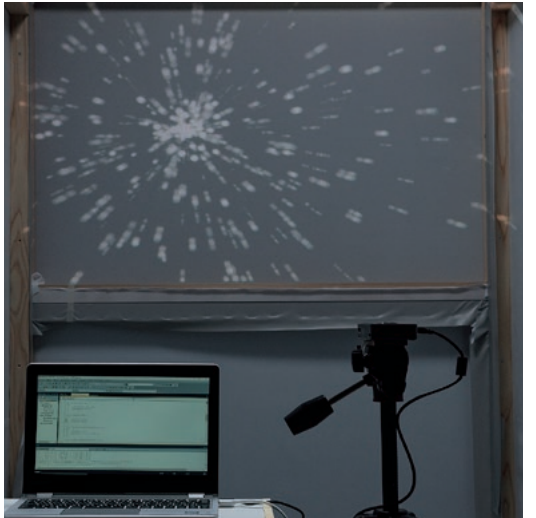

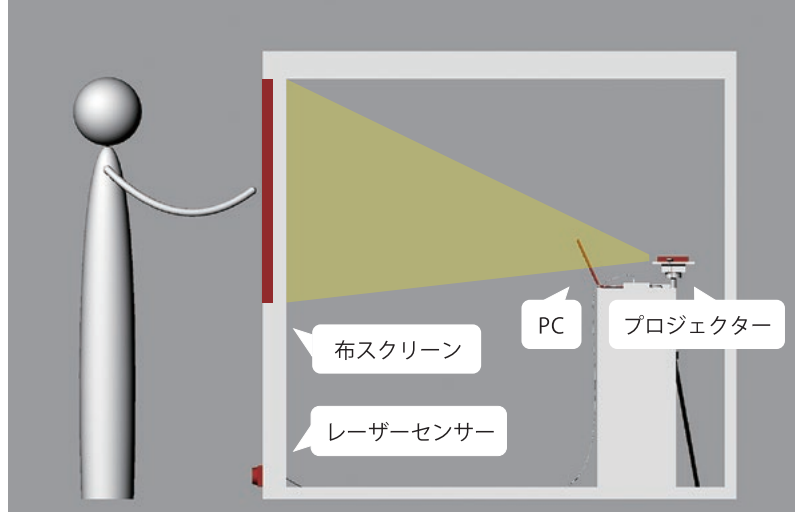

内部の様子

仕組み (断面図)

# 格子のリズム

ーGrasshopperによる アルゴリズミックデザインー

Rhinoceros,Grasshopper 堀 雅代 デザイン工芸コース

町家など古い建物によく見られる「格子」。その水平・垂直ラインは見る人の角度 や動く速さによって様々なリズムを刻みます。その格子のリズムに、コンピューター で変化を付けたら面白いのではないかと考え、制作しました。

「Rhinoceros(ライノセラス)」とは高精度の3D モデラーであり、「Grasshopper (グラスホッパー)」とはライノセラス上で動く無料プラグインです。グラスホッパー を利用すれば、複雑なデザインを1度に何回も作ることが出来ます。

基本的な手順としては、ライノセラス上で作った線や点などのデータを読み込ま せて、グラスホッパーの中でそのデータを元に編集していきます。

グラスホッパーは設定値を操作して大量のシミュレーションを行いデザインを決 める手法、アルゴリズミックデザインの有効なツールです。

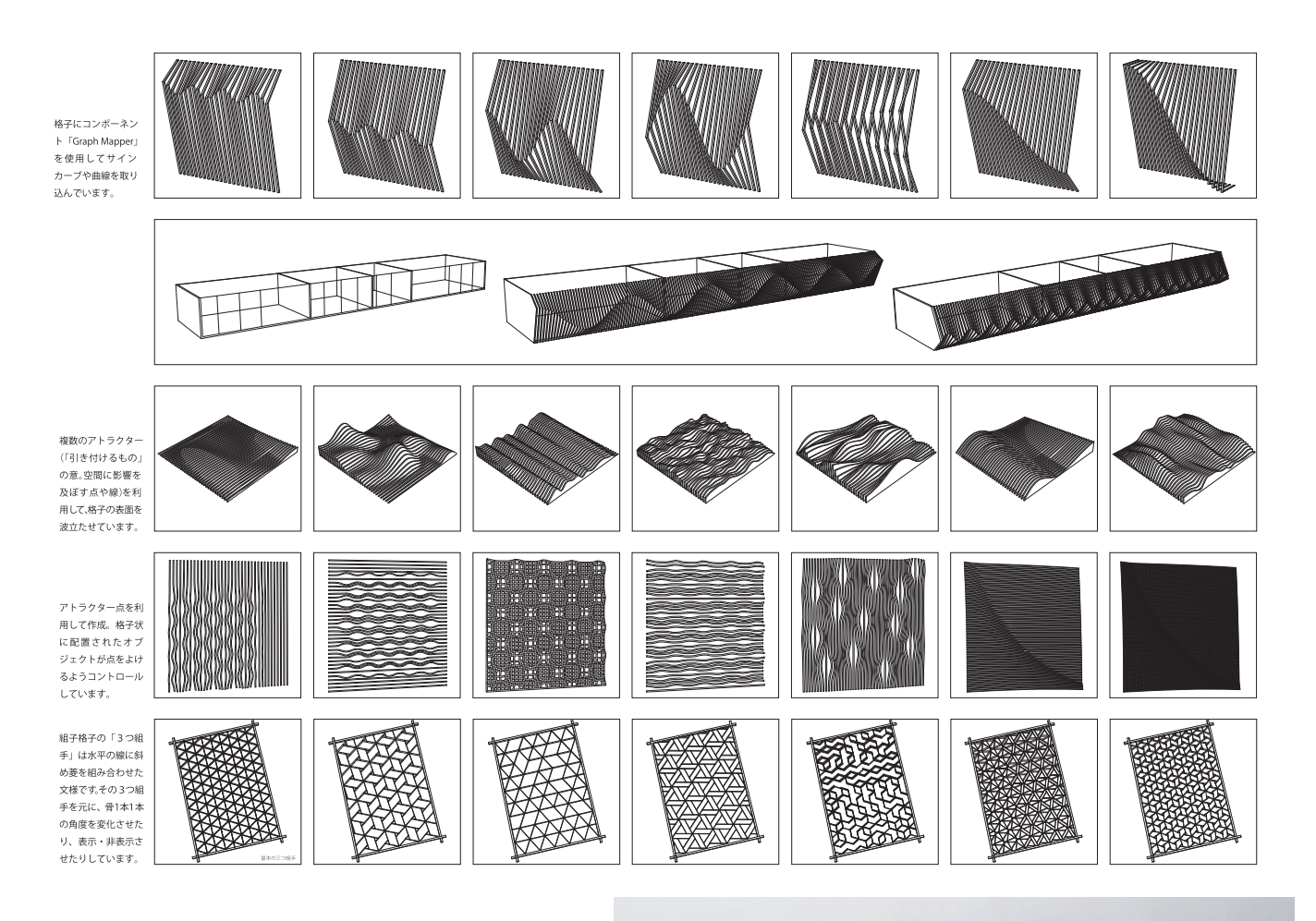

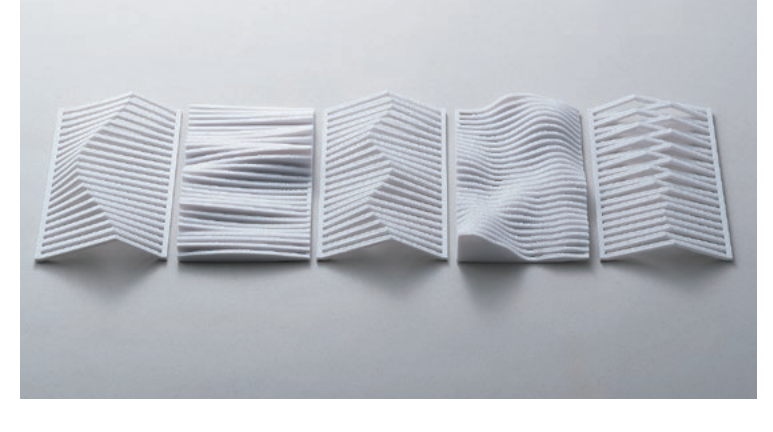

#### Ogasawara, Hironori Iggsilld

Iggsilld ー魔法の学園と精霊の塔ー

小笠原 寛仁 デザイン情報コース

魔法、精霊、魔物が存在する幻想世界「イグシルド」、主人公たちはその幻想世界に ある学園で様々なことを学んでいく生活を過ごしている。このゲームは彼女たちの 学園生活を見守る物語である。

このゲームの制作において基盤となる企画書を作成。ゲーム本編の内容は3D マップのアクションゲームであり、5人のメインキャラクターを操作し、スキルや マップのギミックを活かしマップ上の敵と戦っていくというもの。企画書ではその ゲームに登場するキャラクターのデザイン、マップ、作品のイメージが今作品の中に 載せられている。

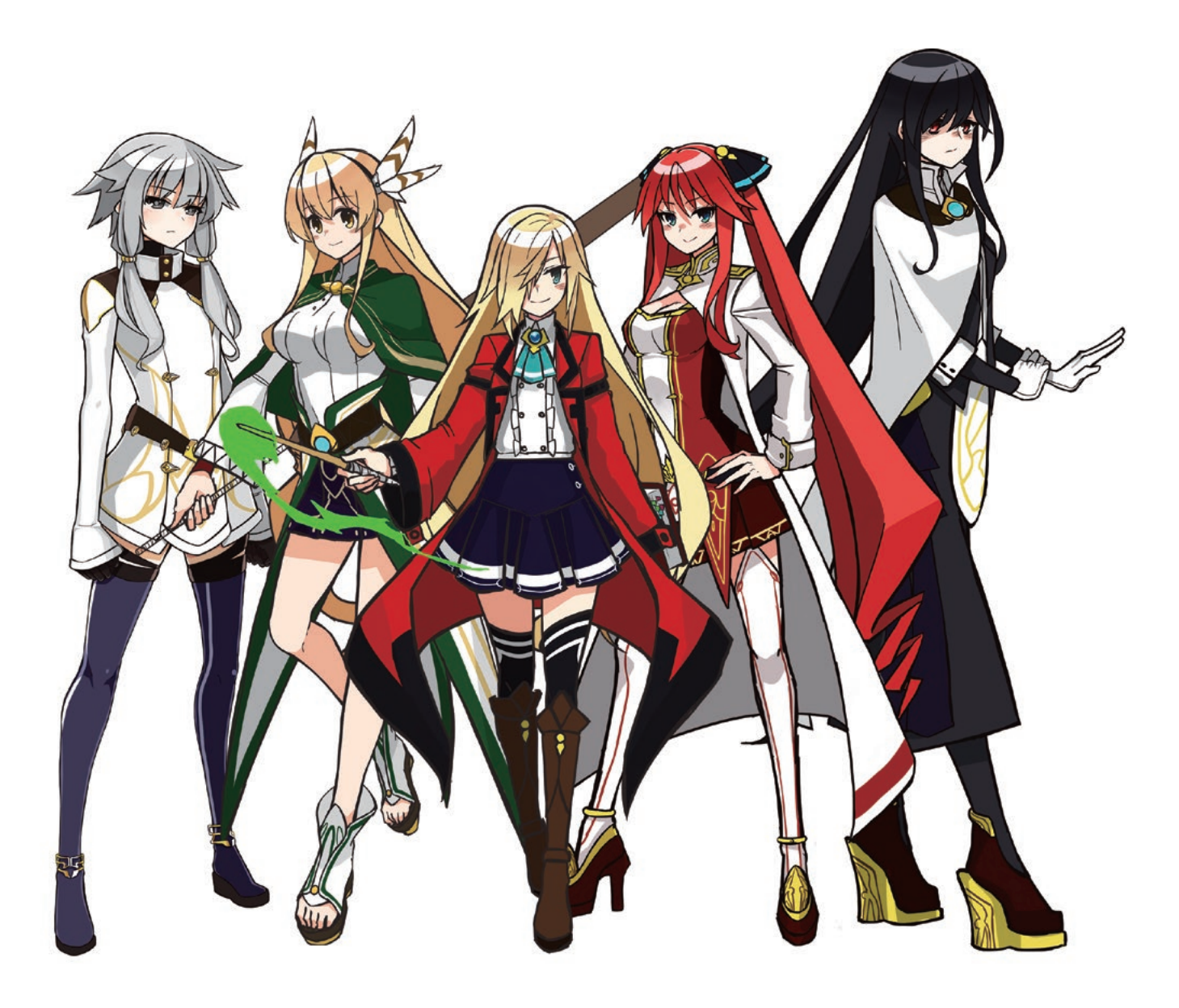

高岡土蔵造りフェスタにおける 軒下プロジェクションマッピング 「見上げる河」 映像

五百崎 栞 Iozaki, Shiori 造形芸術コース

いま、世界中で注目を浴びるプロジェクションマッピング。その新たな可能性に挑 戦すべく、重要文化財高岡土蔵造り建築への投影を行った。これは 360°カメラ撮影 によるその映像である。

プロジェクションマッピングは投影対象を傷付けない、汚さない、変化させない。 その特性が、重要文化財である高岡土蔵造り建築という舞台に適合した。家屋の軒下 を投影箇所と定め、頭上を流れる河をテーマにしたアニメーションを制作し、試行の 末、プロジェクションマッピングを実施した。軒下という見過ごされていたスペース が、映像投影を受けて夜の闇に輝き出す。伝統建築と新表現の親和性、そして次なる 空間アートの可能性を見た。

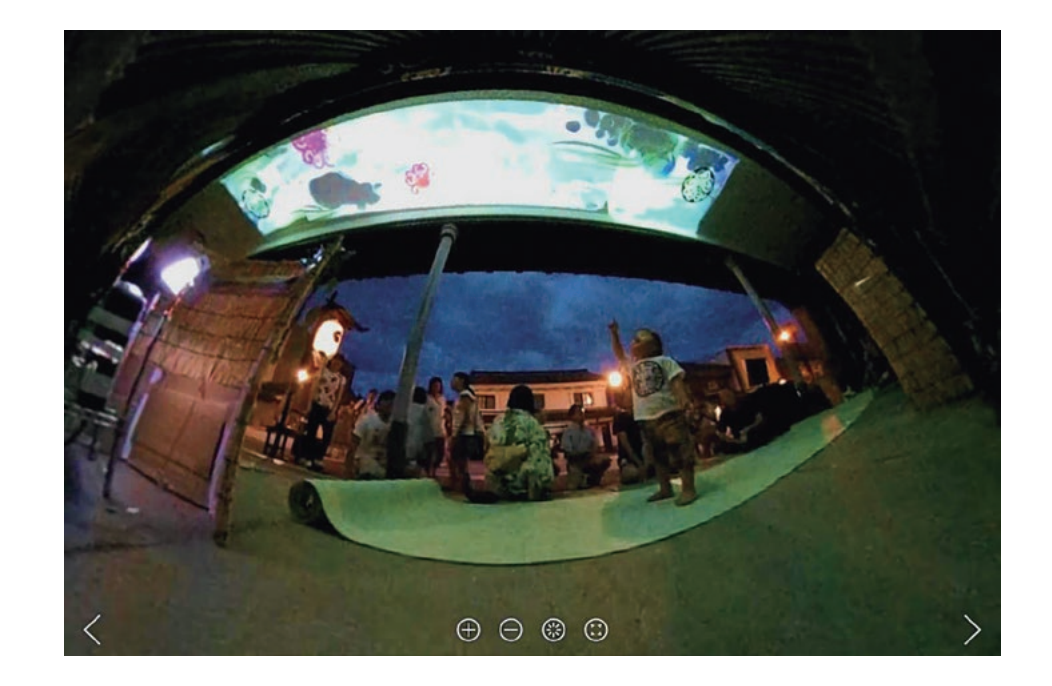

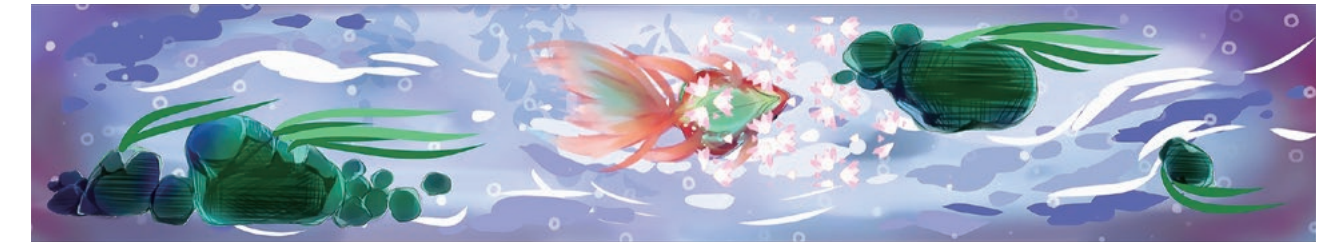

軒下プロジェクションマッピング 「高岡えまき」に関する研究 ーだまし鏝絵ー

プロジェクションマッピング

征矢 尚子 Soya, Naoko 造形芸術コース

辻合研究室では、8月に開催された「高岡山町筋土蔵造りフェスタ 2015」にて「高 岡えまき」と題したプロジェクションマッピングに挑戦した。これは菅野家という歴 史ある邸宅の軒下を利用し、天候の影響を受けること無く、軒下天井に映し出された 映像を見上げて楽しむというプロジェクションマッピングである。

左の立体作品は軒下プロジェクションマッピングの仕組みを簡易的に示し、投影 される映像は「だまし鏝絵」というタイトルで実際に土蔵造りフェスタで発表したも のである。作品上部の紋様は実際に菅野家の軒下天井に施されている鏝絵であり、 「だまし鏝絵」はその鏝絵を利用したプロジェクションマッピングである。本来2つ しかない鏝絵が3つに見えたり、色が変化したり、天井の様子が変わっていくように 錯覚してしまう面白さを表現した。

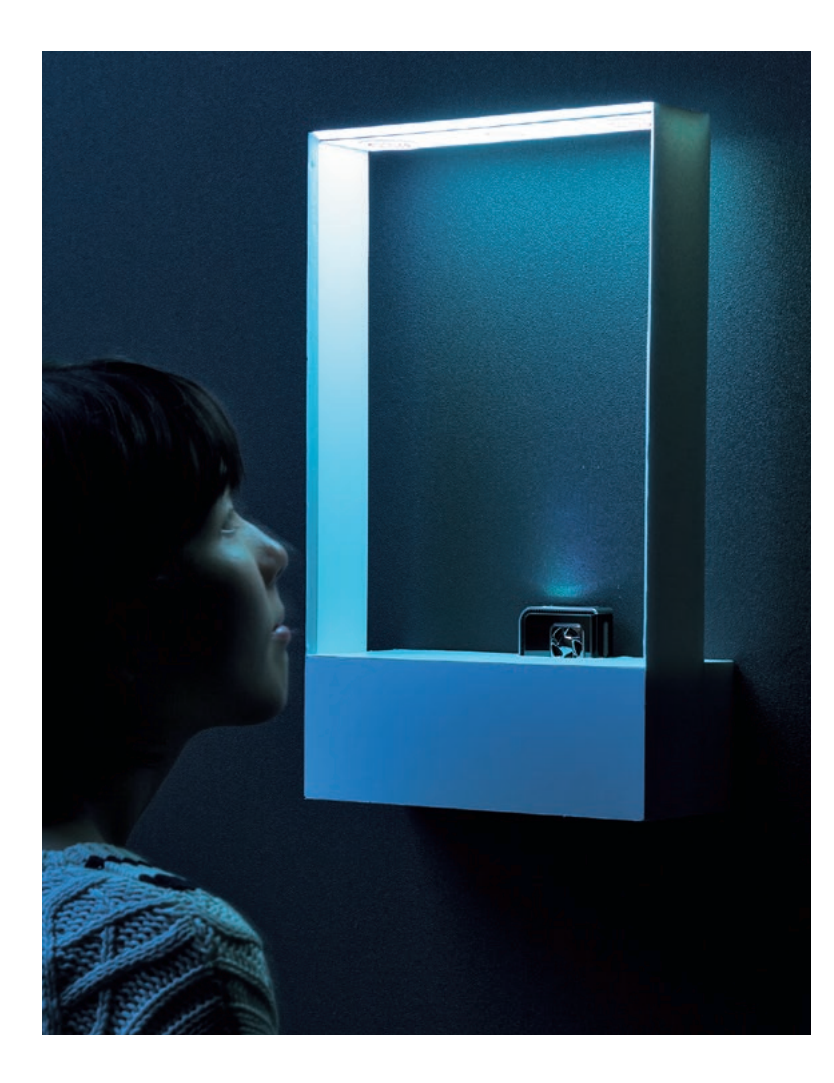

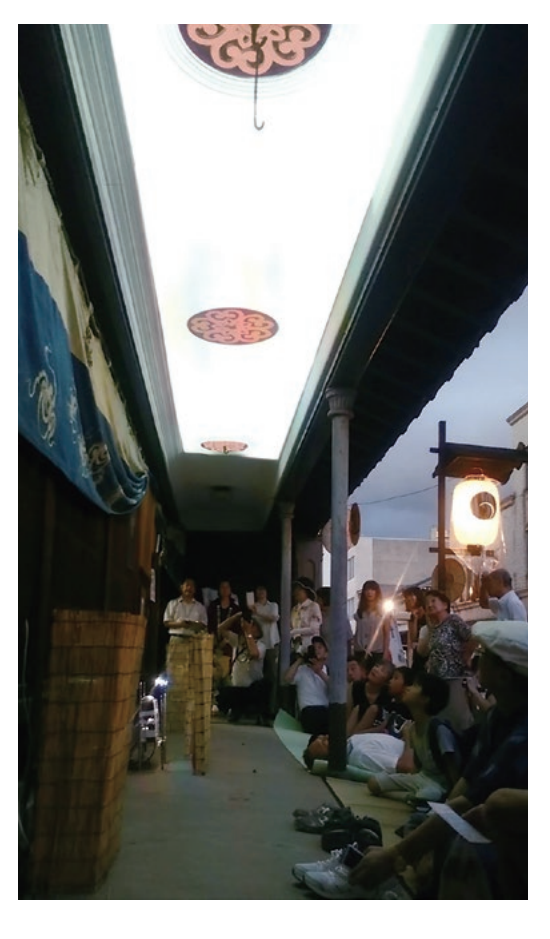

## Mementoを用いた灯籠の3D制作

Autodesk Memento・Photoshop

北村 彩華 Kitamura, Ayaka デザイン情報コース

「Autodesk Memento」を使用しての灯籠の 3D モデルおよびモデル制作方法を まとめました。「Autodesk Memento」は複数枚の写真から高精細な 3D モデルを構 築できるキャプチャソフトです。3D モデル化する物体を様々な角度から撮影し、そ の写真をクラウド上にアップロードすることで、自動で 3D モデルの構築が行われ ます。3D モデルの制作時、重要となるのが写真素材の作成方法や選択です。実際に 3D モデル制作を行った際の環境や条件をまとめ、素材となる写真の撮影方法や 3D モデルの修復・調整方法など、3D データ制作を行う際の注意点をまとめました。

今回は地域の重要遺産のデータ保存に用いられるなどの展開を考えて制作を行い ました。富山県高岡市にある前田利長公墓所から八丁道、瑞龍寺までに設置されてい る灯籠数基をデータ化しました。

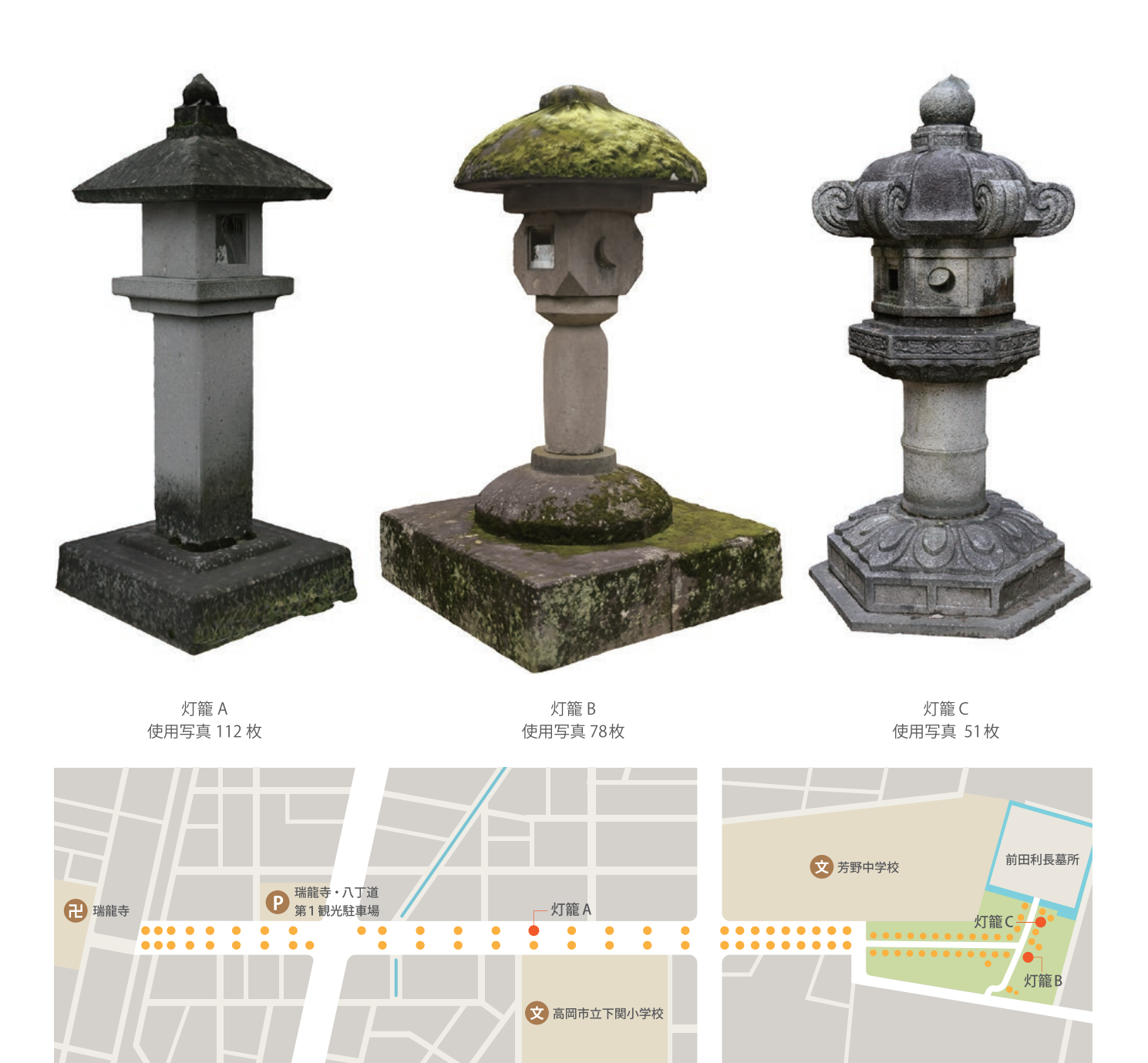

■灯籠位置 ■データ化した灯籠

灯籠設置箇所

## ゲームニクス理論を用いた WEBサイト制作

HTML,CSS,JavaScript

前田 紘江 Maeda, Hiroe デザイン情報コース

「使いやすく、より世界観が伝わる楽しいサイト」を目標にソーシャルゲームの WEB サイトを制作した。ゲームニクスとは、ゲームの人を思わず夢中にさせる仕組 みや、快適で使いやすい UI を実現することに長けたゲーム制作のノウハウを体系化 した理論のことである。今回、このゲーム分野で用いられるノウハウを応用して WEB サイトを制作した。同時に、このソーシャルゲームのビジュアル制作も行った。

私はゲームというコンテンツを紹介するにあたって、ユーザーに作品の情報や世 界観、魅力を伝えることは最も大切なことであると考える。このゲームニクスの「人 を思わず夢中にさせ、使いこなせる」というノウハウは、作品の魅力をより分かりやす く伝えるための手助けになる理論ではないかと考える。

制作ではスクロールという操作に注目し、パララックスによるスクロールエフェ クトの演出を行っている。他にもユーザー自身が新たな操作やコンテンツを「発見」 することで、より見て、動かしてワクワクするようなサイトとなるよう工夫した。

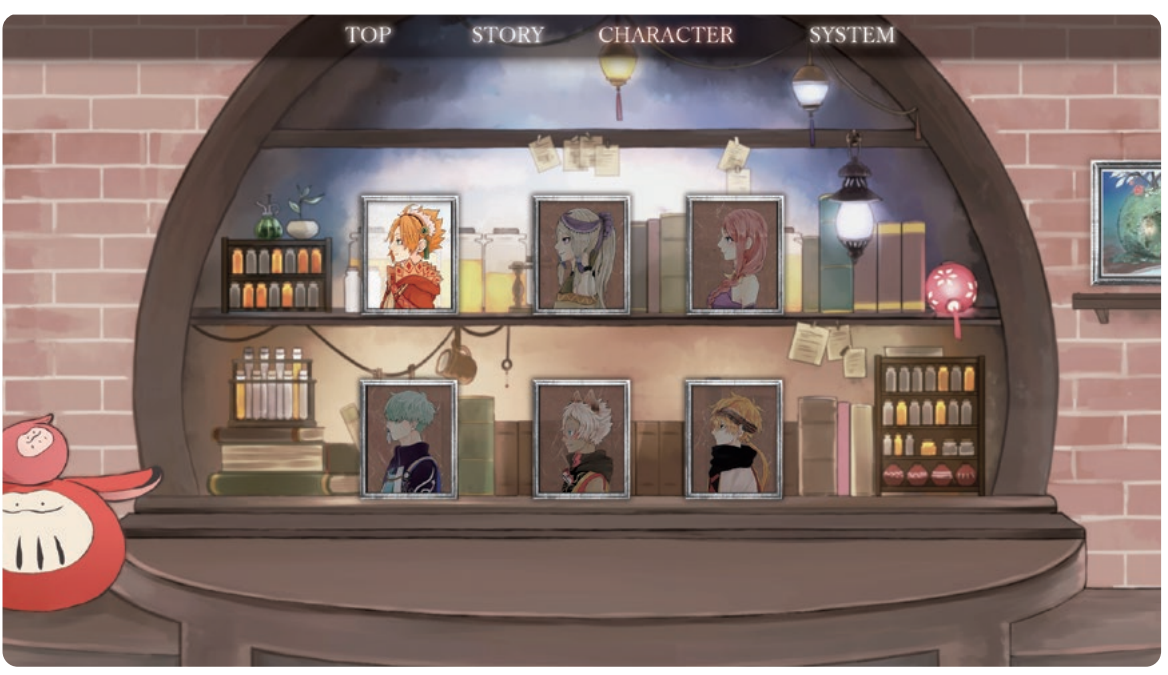

キャラクターページ

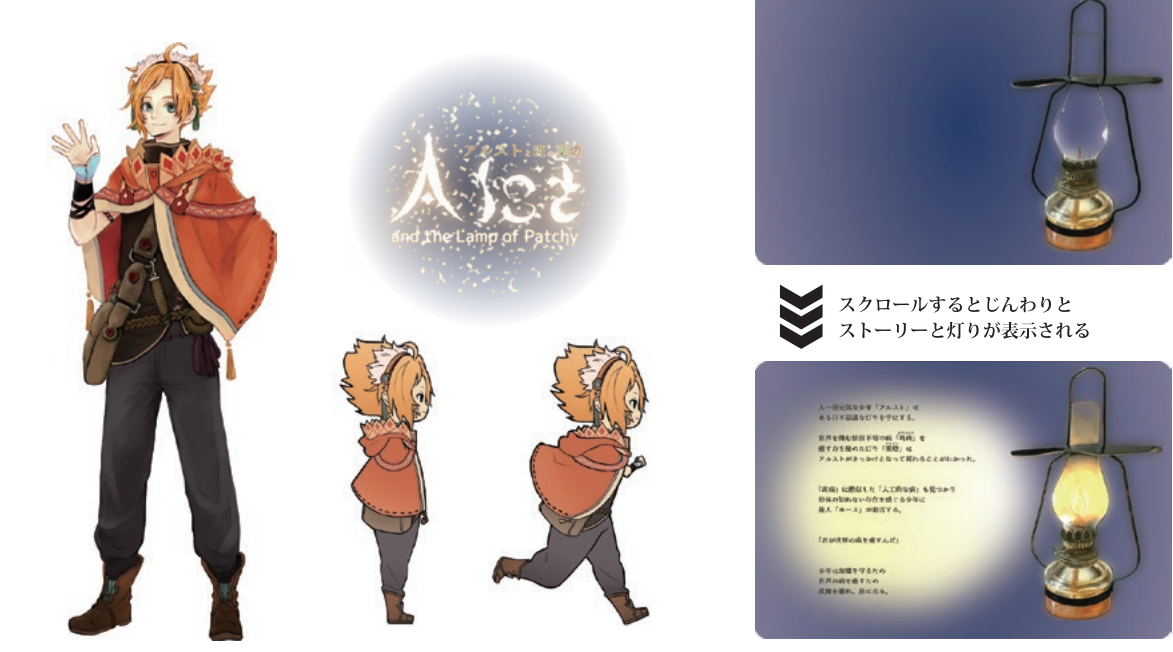

主人公/ロゴ/操作時キャラアイコン

世界観ページの動作

巡る

ストップモーションアニメーション 3min.

平川 友香 Hirakawa, Tomoka デザイン情報コース

役割を終えて朽ちていく本と、そこから新たに生まれる本。その世界を体験する 一冊の本の物語である。

これは「本の朽ち方」についての表現方法を試行した結果をまとめたアニメーション 作品である。実写コマ撮りのため難しく実現しにくい表現方法も多い。だからこそ 発見、考案することができた表現の面白さを作品を通して楽しんでもらいたい。

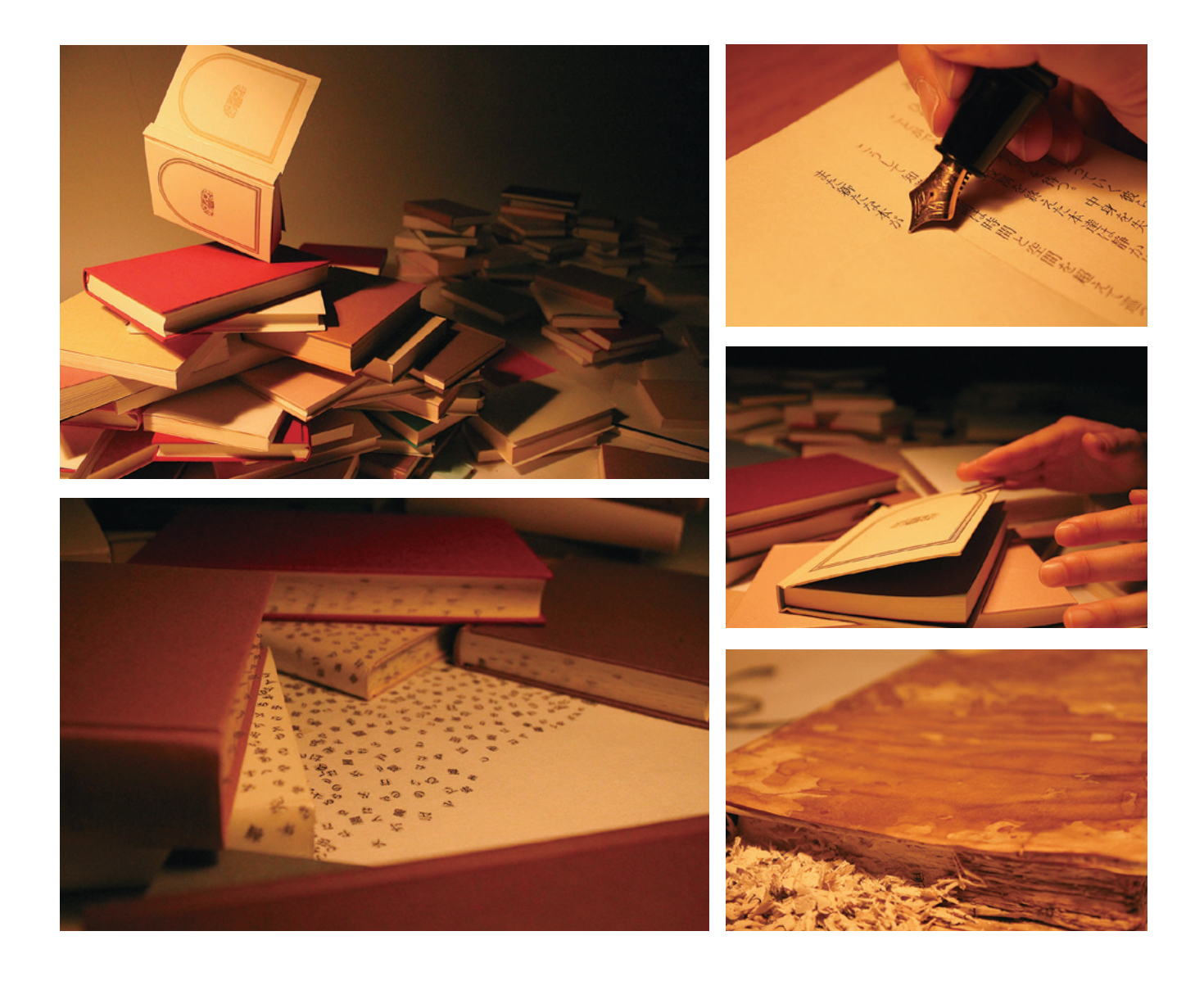

In seed ーiOS向け横スクロール型 アプリケーションの制作ー

アプリケーション 1536×2048px

中村 早希 Nakamura, Saki デザイン情報コース

 「色・感情・自然」をテーマとした世界を描いた iPad 向けのアプリケーションを制 作しました。黄色は喜びや楽しみを表現した世界、青は哀しみや寂しさを表現した世 界など、色と感情を結び付け、その世界を自然物で表現しています。少年を操作し画像 を横スクロールさせることで、場面を変化させ目的の場所まで進んで行きます。その 世界の中を少年が動くことにより、鑑賞者のペースで自由に見ていただたけます。

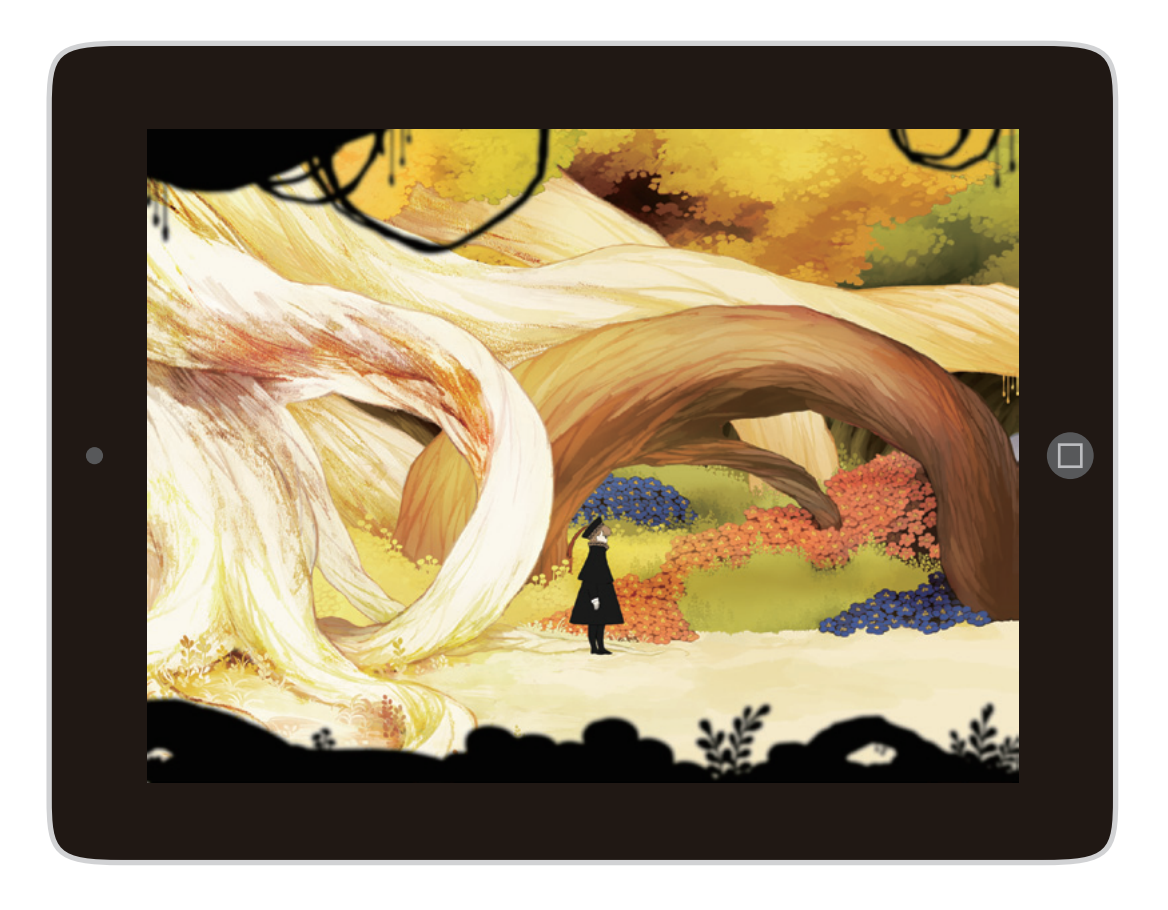

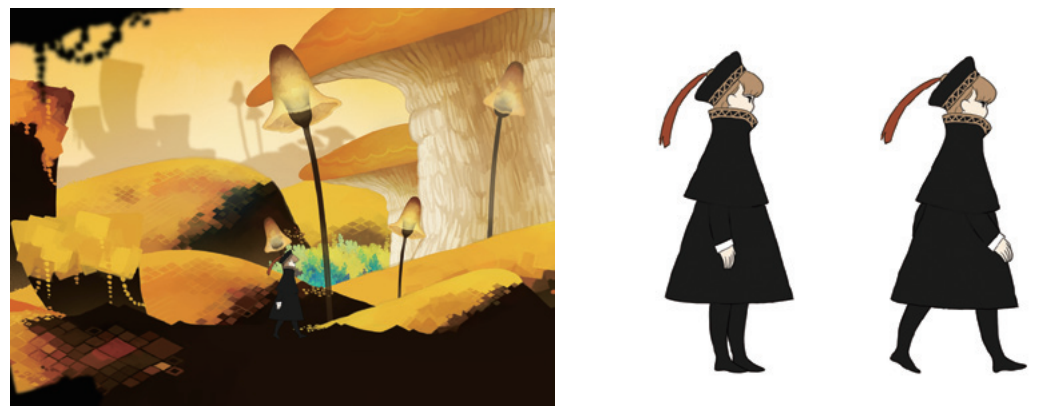

VVVVによるグラフィカル プログラミングツールの研究 VVVV

金子 颯介 Kaneko, Sosuke デザイン情報コース

「vvv」というグラフィカルプログラミングツールの研究を行い、解説マニュアルを制 作した。我々が生きている現代は、さまざまな技術が常に開発されており、コンピュータ 技術においてもプログラムを用いた作品や商品は日々進化し、発展を続けている。イン タラクティブアートの分野において 「vvv」というグラフィカルプログラミングツール の存在を知り、新しい技術に挑戦することは新しいエンターテイメントを生み出すきっ かけになると感じ、研究をはじめた。vvv におけるプログラミングの際はテキストの記 述ではなく、画面上にノードと呼ばれるボタンを配置し、そのノード同士を線(ライン) でつないでいくことによってプログラムを組み立てていく。マニュアルでは、vvv につ いての基本事項からはじまり、インストール方法、プログラミングの方法と段階的に紹 介している。グラフィカルプログラミングという特殊なプログラミング方法のツールで あり、日本では解説本等の書籍も販売されていない状況であったので、馴染みのない ユーザーにも興味を持ち、使用してもらえるような入門書を目的として制作した。

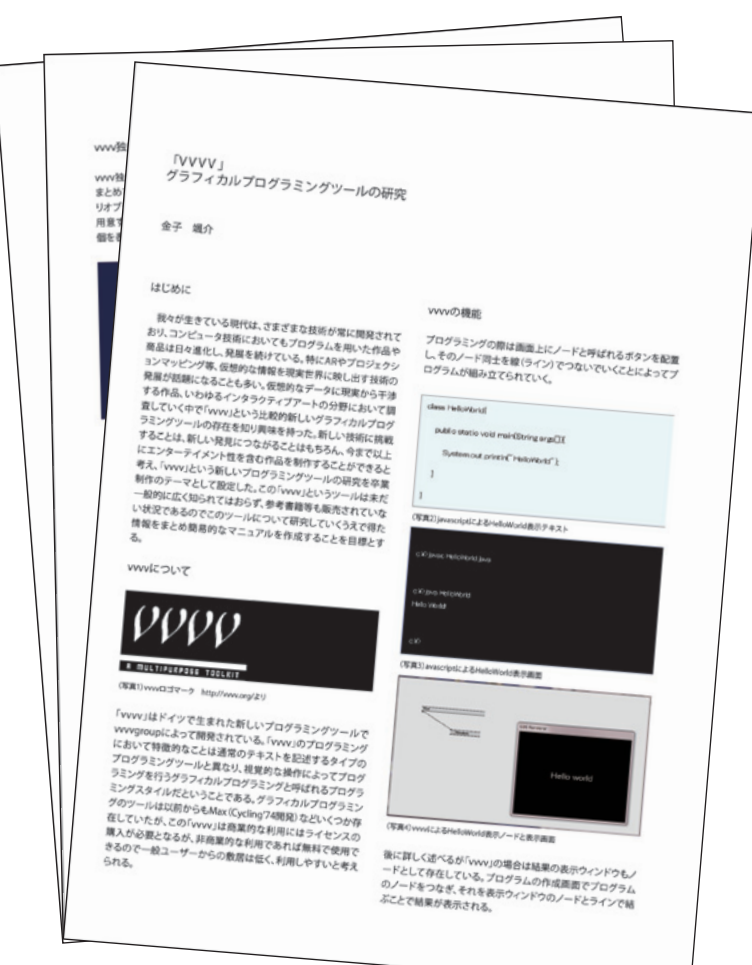

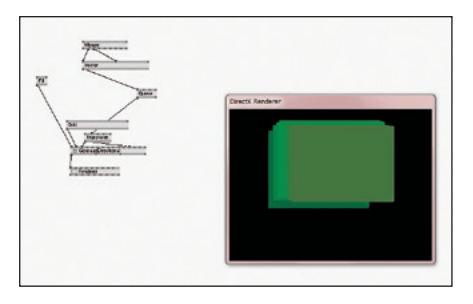

マウスの動きに追従して表示されているオブジェ クトの色をリアルタイムで変更しレンダリングす るプログラム。

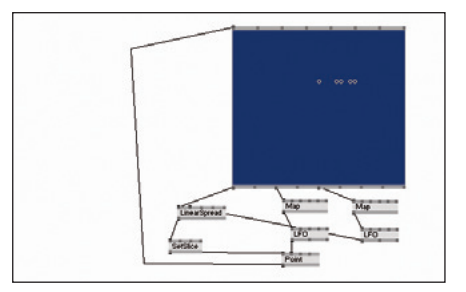

vvvv独自の機能、Spreadと呼ばれる仕組みを用 いたプログラム。これによりオブジェクトを複数 表示させたい場合にひとつのノードで複数個の 表示が可能となる。

## AR SHISHIMAI

ミクストメディア サイズ可変

渡邉 祐也 Watanabe, Yuya 芸術文化学研究科

 富山の獅子頭をテーマに ARToolkit を利用した体験する新しいデジタルアーカイ ブを作成した。

 デジタルアーカイブとは美術品や肖像資料をデジタル化し、保存整理するととも にホームページなどで広く公開される資料群のことである。私は富山の獅子舞が持 つ多様性と芸術性に着目し、デジタルアーカイブ化することで富山の獅子舞を県内 外の人に広く触れてもらいたいと考えた。

 この作品は AR( 拡張現実 ) 技術を使うことで、従来のデジタルアーカイブには無 い獅子頭を手に持つバーチャル体験をすることができる。獅子頭の大きさや頭にか ぶった姿をモニタ上で見ることで、獅子舞がより身近な物に感じられるだろう。

 本作品のアーカイブに収蔵されている獅子頭は 3D レーザースキャナによって取 り込まれた実在の獅子頭である。

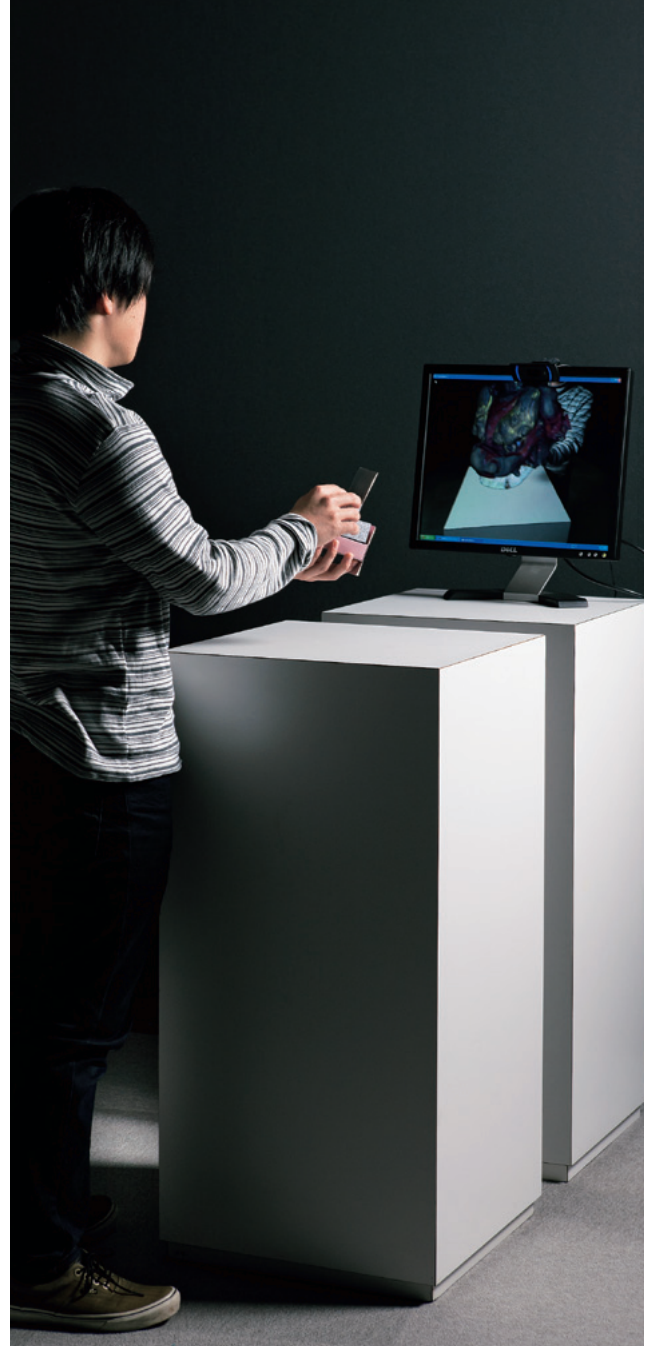

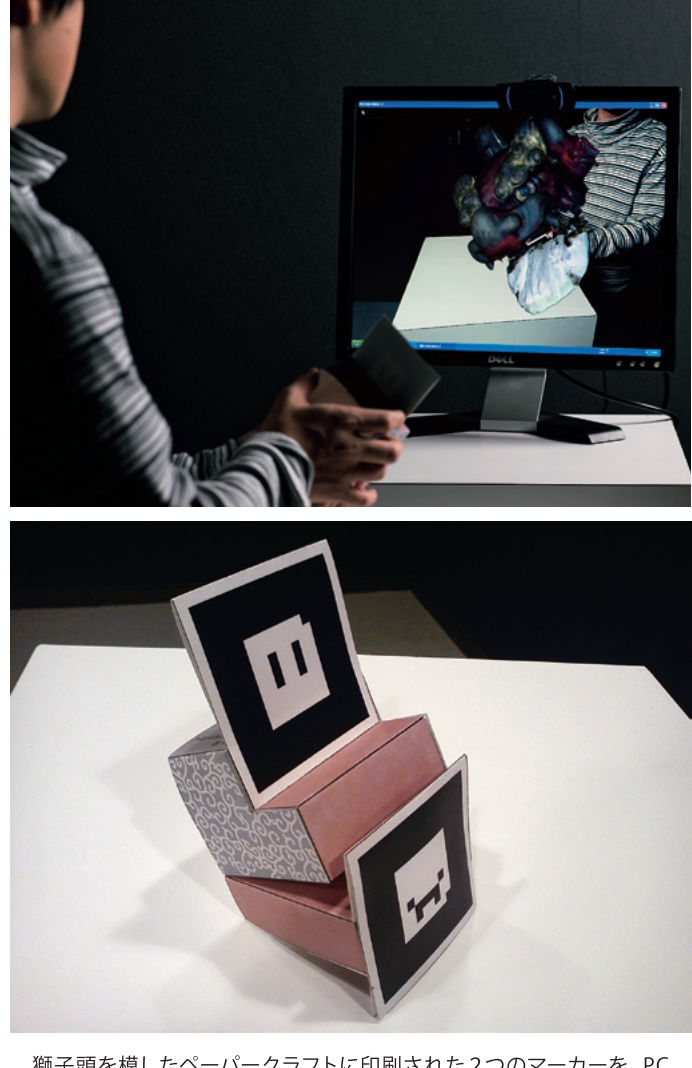

獅子頭を模したペーパークラフトに印刷された2つのマーカーを、PC モニタ上に取り付けられたWebカメラが認識し、バーチャルの獅子頭を 映し出している。

モニタ内の獅子頭の動きはマーカーの位置と角度に連動して動くため、 モニタの前でペーパークラフトを持ち動かすとバーチャルで獅子頭を手に 持つ体験ができる。

## めぐるせかい

アニメーション 6min. 30 sec.

吾田 愛美 Azuta Manami 造形芸術コース

### 風景の展開をテーマとしたアニメーション作品。

 移り変わる風景を横長の絵をスクロールさせることで表現し、少女が様々な場所を 通り抜ける様子を描いた。少女の歩みに合わせて街並みや森、海辺や星空の下など、 周りの風景が少しずつ変化してゆく。

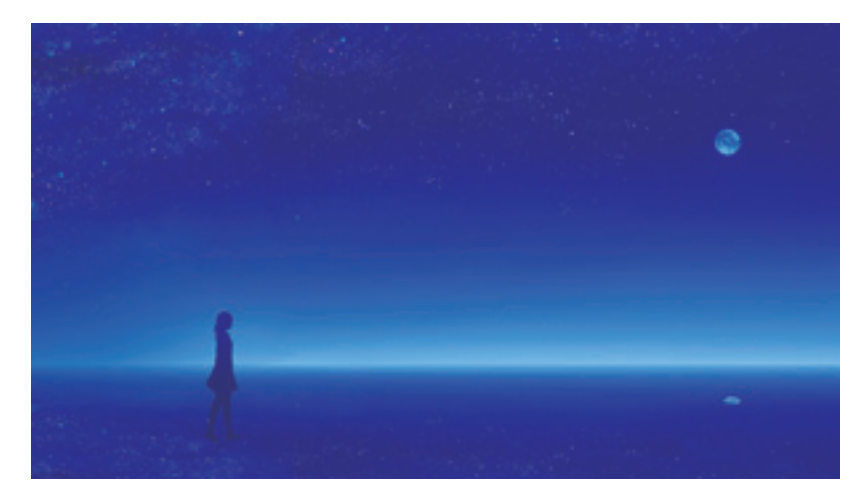

▼背景の例

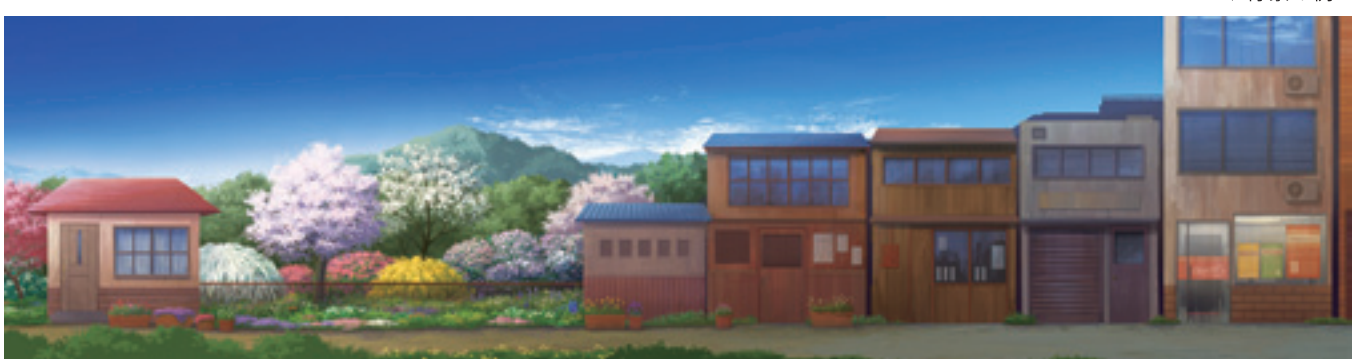

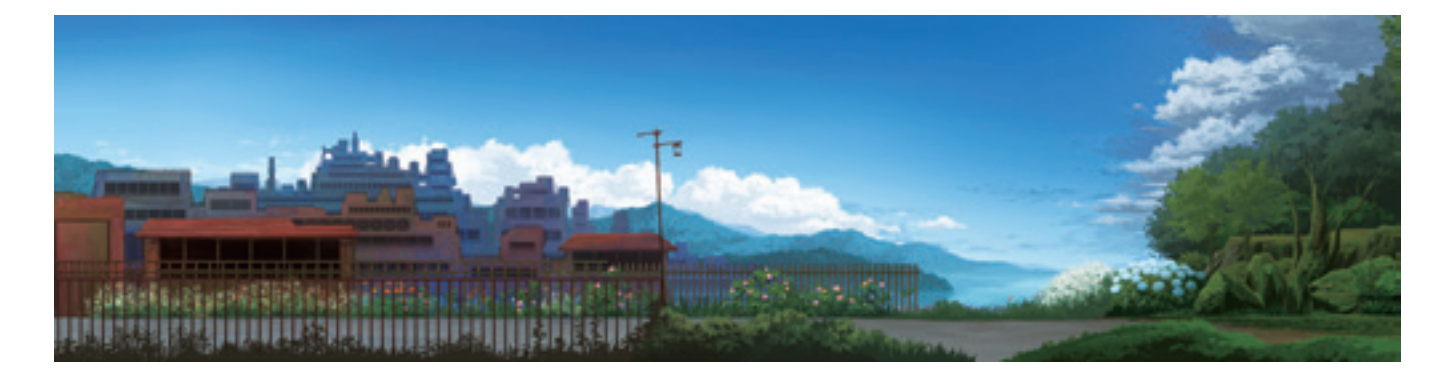

作品のBGM『ZOU+inst』はAVTechNO!様よりお借り致しました http://avtechno.ukime.org/

# Lens'

ーFlashを用いたMVの制作ー 映像

4min. 40 sec.

鈴木 遥子 Suzuki Yoko デザイン情報コース

 PhotoshopやIllustratorなどで作成、加工した画像を素材とし、Flashを用いて ミュージックビデオを制作する。

 楽曲が持つ「夢」というテーマから、夢占いの解釈や自分なりに抱いている「夢」の イメージを織り交ぜた。私の経験と想像によるひとつの「夢」の形としてこの映像は 制作されている。

 また、この作品に使われている写真は私が大学に在籍している四年間の間に撮った ものである。四年間の記憶が作りだした「夢」という楽しみ方もしていただきたい。

使用楽曲

シェパードの夢/宇佐美にゃー

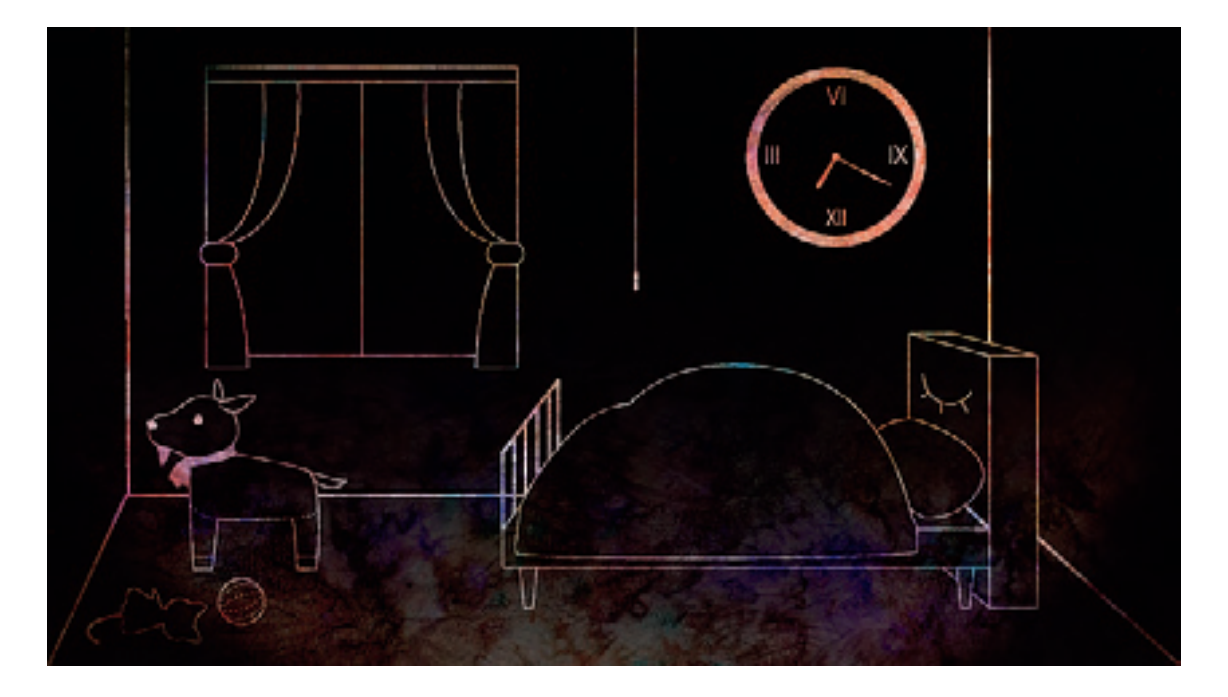

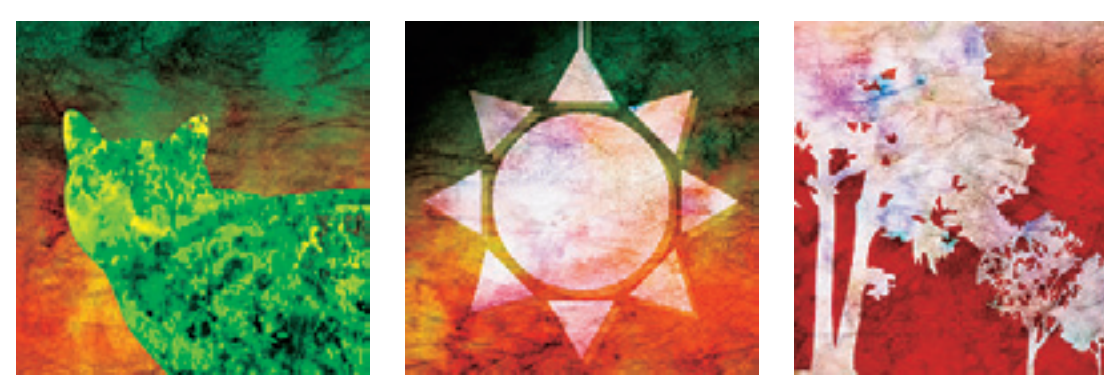

Movie Clip

ー写真・文字を用いたMVの制作ー

4min. 10 sec. 映像

根尾 育江 Neo Ikue デザイン情報コース

 音楽を聴くと、頭の中でその曲に合わせて情景が浮かんだり、映像が流れたりする ことはないだろうか。

 この卒業制作では、頭の中に浮かんだイメージをMVにとして制作する。ひとつの楽曲 を聴き、楽曲のタイトル、曲調、雰囲気などから感じ取ったイメージを動画に起こす。

【Smile of Split】猫叉Master 自然、建物・車などの人工物、人の写真、動画が次々と展開される。 自然が溢れた時代から、徐々に人工物が姿を現す。環境の移り変わりの中でも、人の 笑顔はいつも変わらない。さまざまな環境の間から覗く笑顔を動画内で表現する。

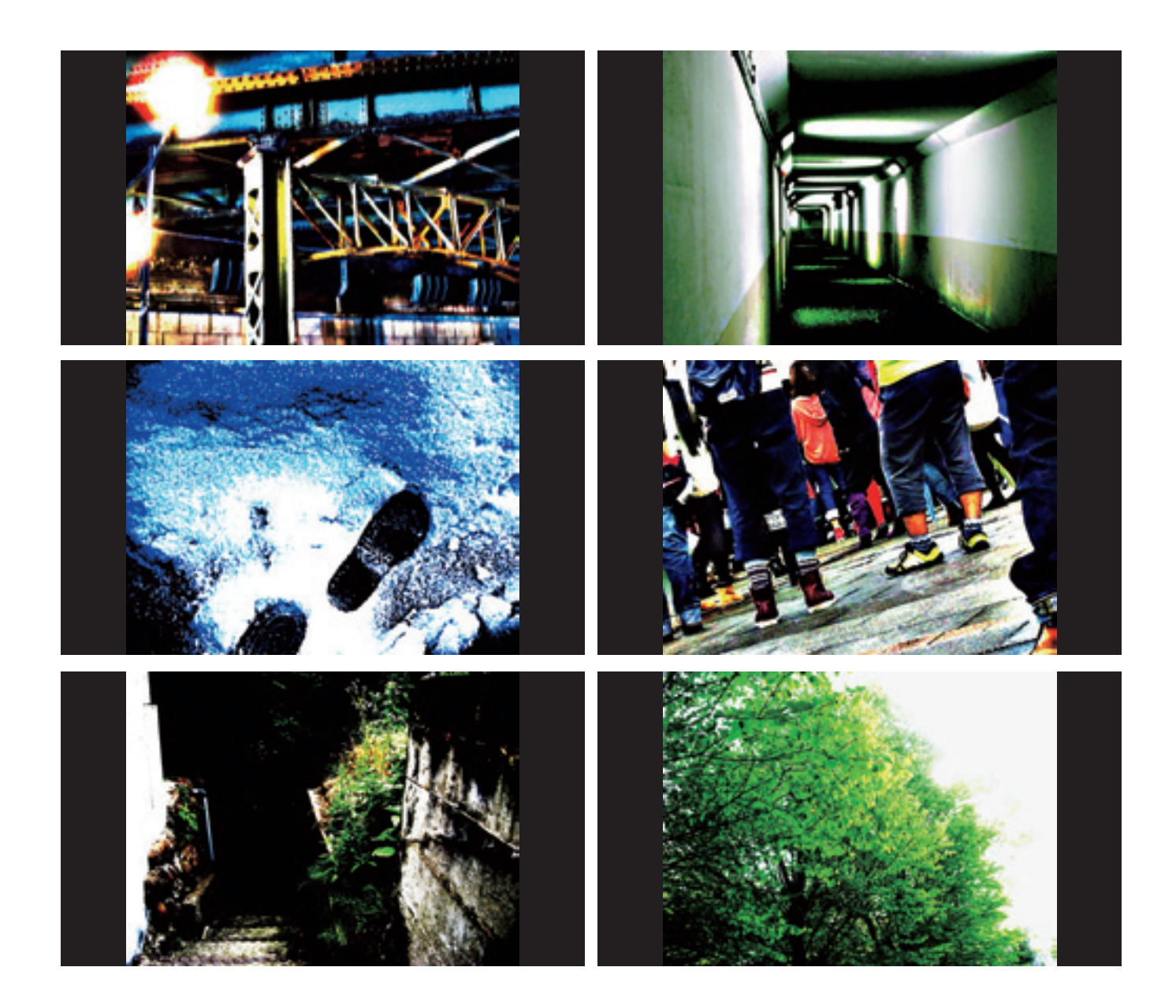

## POV-Rayを用いた とんぼ玉のCG表現

パネル・とんぼ玉

境 愛穂 Sakai Manaho デザイン情報コース

 とんぼ玉とはガラスで作られたビーズ状の工芸品であり、古来より装飾具等として制 作されている。代表的な技法は棒状のガラスを溶かし芯棒に巻き付けて成形するもの である。この技法から制作できる2種のマーブル模様をPOV-Rayを用いて制作した。

 1つは地となる玉の表面に異なる色ガラスを溶かし込み、渦のような模様をつける 技法。もう1つは2色以上のガラスを重ねて芯棒に巻き付け、玉の中で年輪のように 層をつくることで模様をつける技法である。2つの技法の模様が「表面」と「内側」で 異なっている点と、ガラス素材の色や透明度、質感等に着目し、実物のイメージに近 い表現を目指した。

 近年とんぼ玉は個人で制作できる工芸の1つであることから、初心者用のシミュ レーションツールへの利用を想定している。

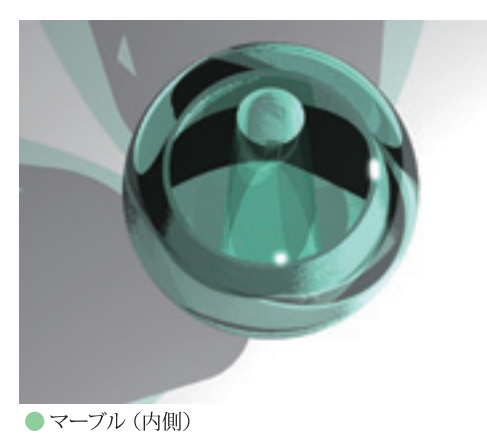

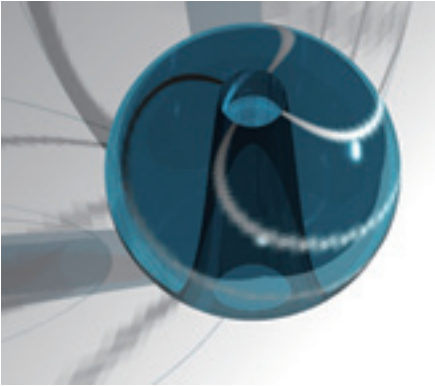

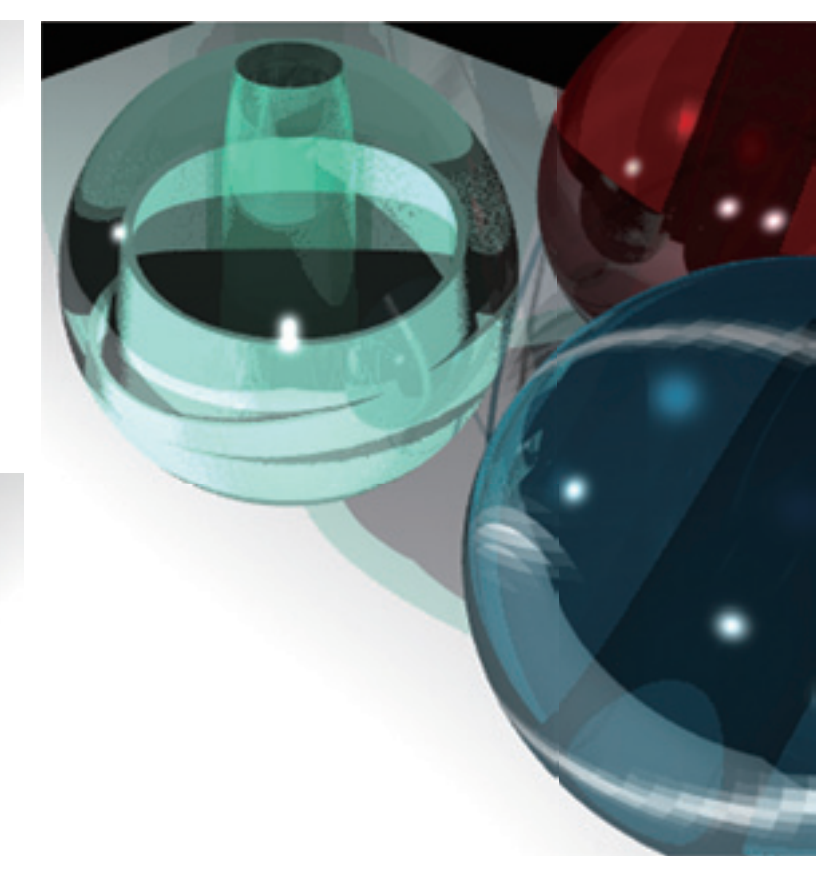

●マーブル(表面/透明)

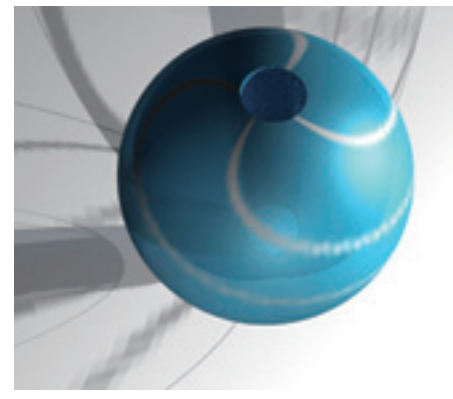

●マーブル(表面/低透明度)

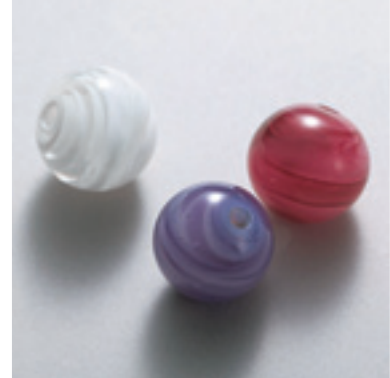

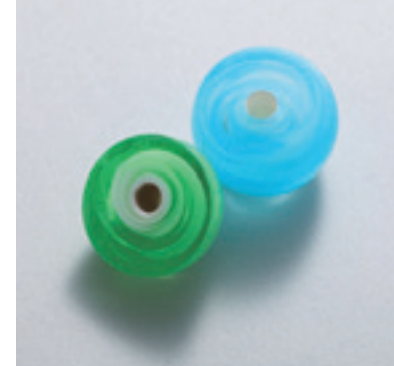

●とんぼ玉

● とんぼ玉 (断面)

## InDesignのJavaScriptを利用した 家紋ツール

紙、糸かがり製本 h95×w126×d12mm

久世 あゆみ Kuse Ayumi デザイン情報コース

 家紋とは家や一族の各構成員が共有する紋章のことである。名字の目印として独 自性を示したり、自らの家系、血統、家柄・地位を表すことができる。

 家紋の種類は、約25,000種類以上の家紋の存在が確認されている。このようにた くさんの家紋がある理由の1つとして、1つの基となる家紋から派生してバリエーショ ンが増えたことが上げられる。なかでも最も多く使われている手法が「付加」である。 輪、角などを付加したものである。他にも、紋の一部を簡略化する「省略」、文様事態 に手を加えた「改造」、紋の形を変えず数を増やす「増加」、異なる種類の門を組み 合わせて作る「合成」、分割した門を再構成し再び紋にする「分割」がある。

 この、1つの基となるものから多くのバリエーションのパターンを調べ、InDesignで JavaScriptを利用して制作した。

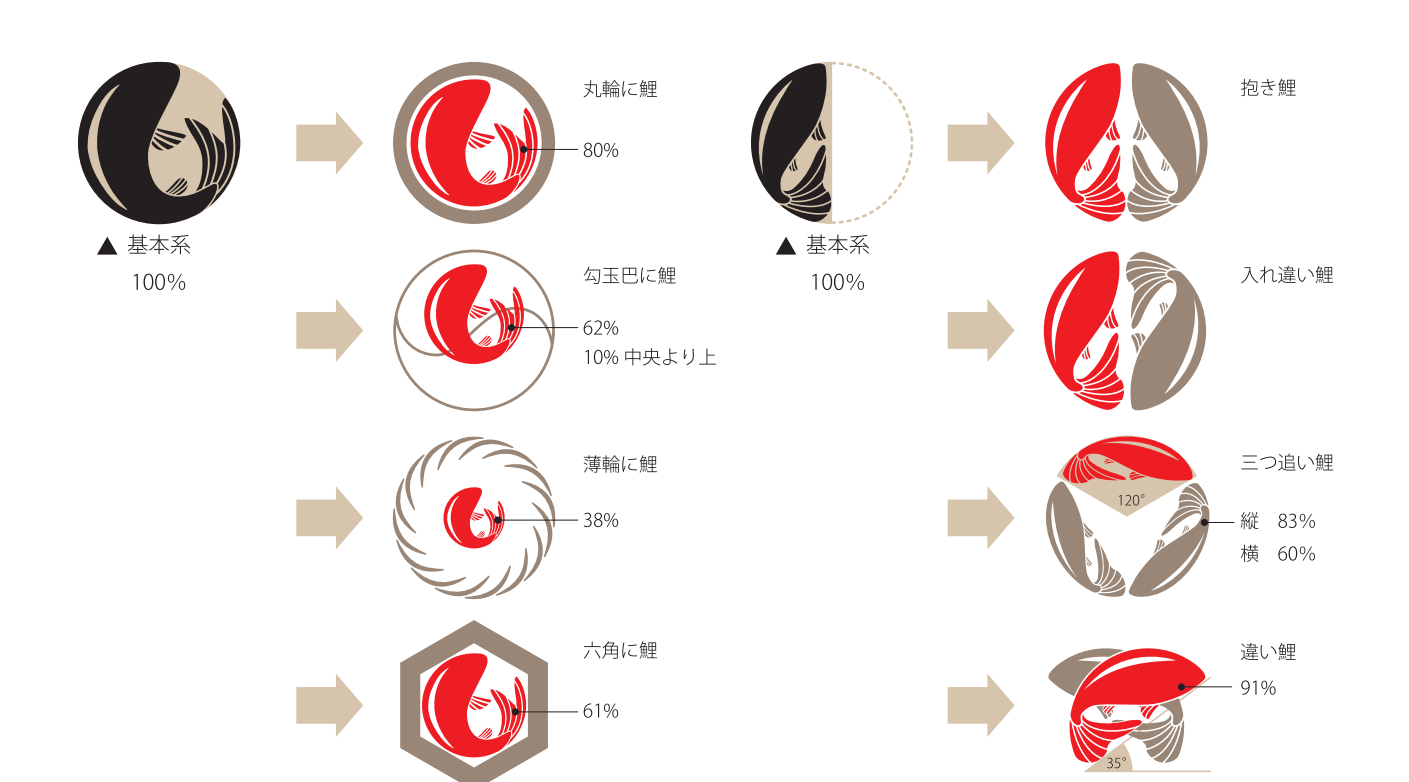

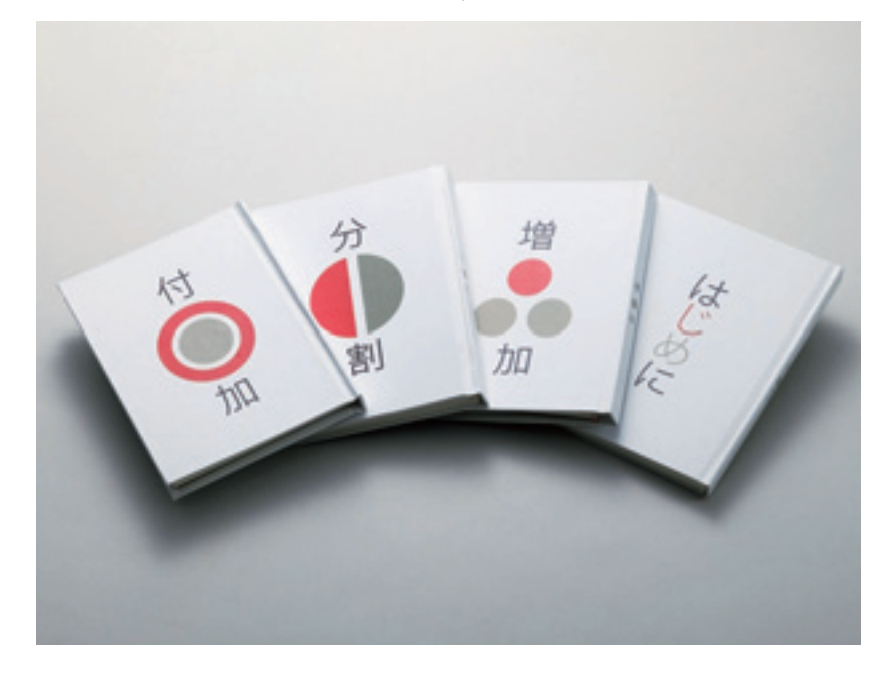

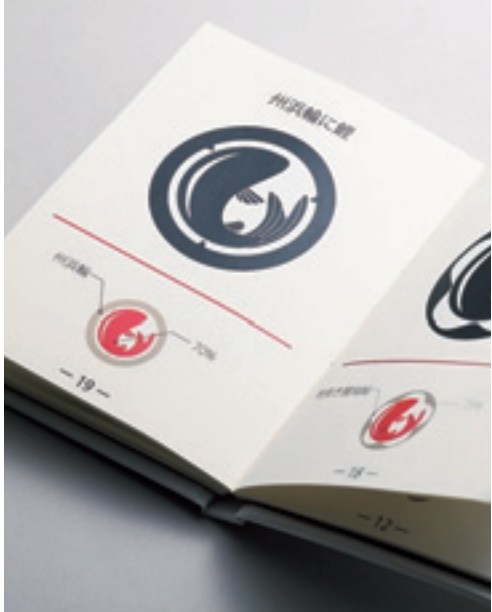

森音

ーLabVIEWとレーザーレンジセンサー を用いたインタラクションー

ミクストメディア サイズ可変

片桐 俊輔 Katagiri Shunsuke デザイン情報コース

 本作品は、LabVIEWとレーザーレンジセンサーを用いて、従来の工業用、計測・制 御アプリケーションとしての使い方だけではなく、グラフィック&サウンドを組み合わ せたインタラクティブアートである。

 本作品はセンサーの特徴を生かし、複数の鑑賞者が同時に遊べることを重点に置 いている。鑑賞者の足の動きをレーザーレンジセンサーで検知し、それに連動してグ ラフィック&サウンドが移り変わる。

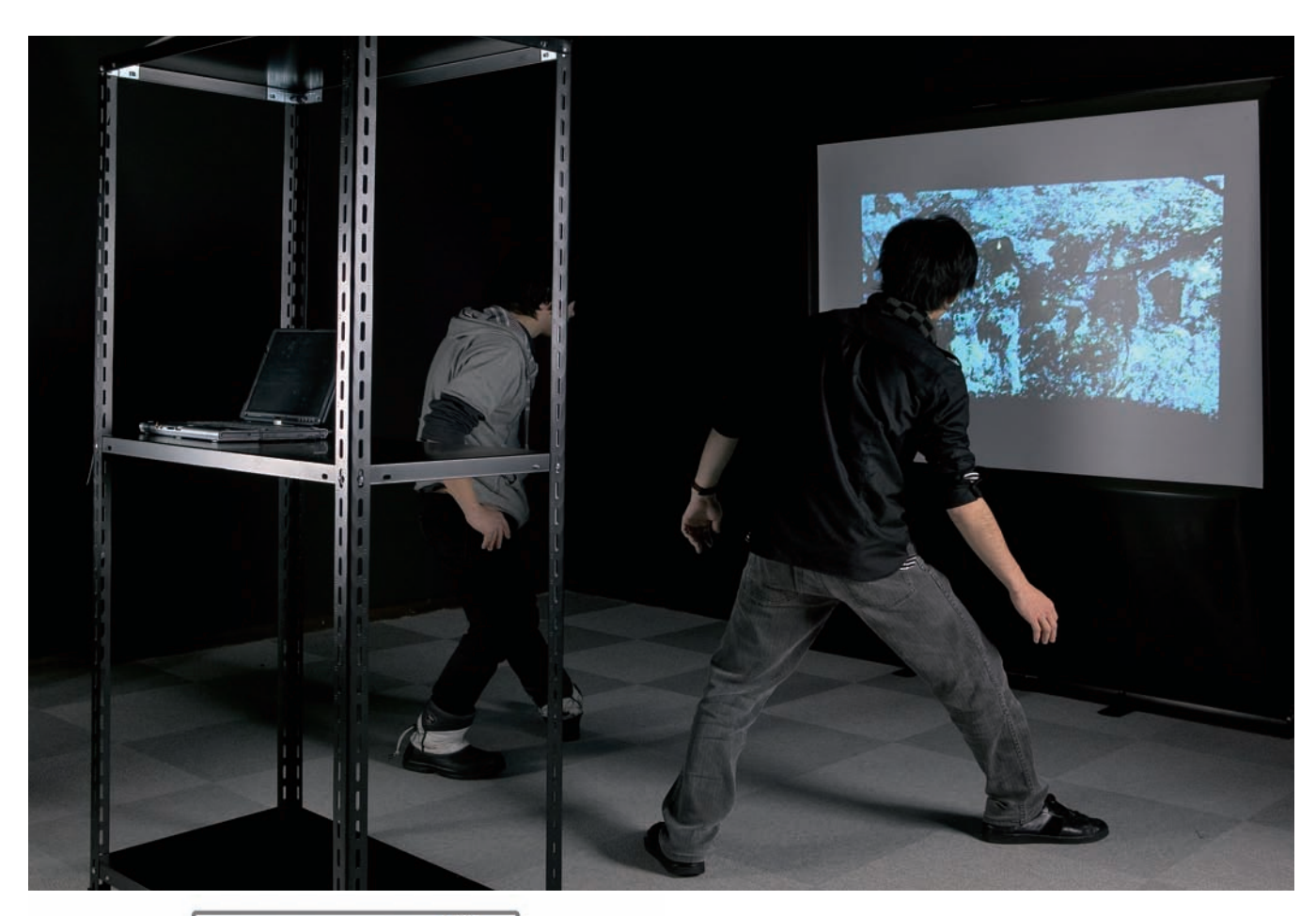

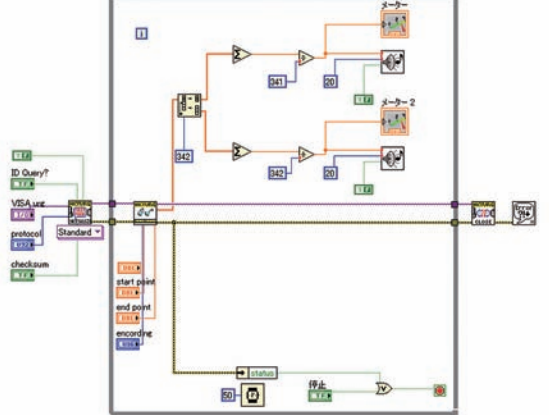

コンピュータの観たマグカップ

スタイロボード h300×w480×d220mm

渡邉 祐也 Watanabe Yuya デザイン情報コース

 この作品は、人間の目ではなく、コンピュータが観測した空間をそのままに表現す ることがテーマとなっている。人の目で観測している世界と、コンピュータが観測して いる世界との差異を感じてもらうことが、この作品の主題である。かねてより研究し ていた、平面的立体の研究データをもとに、研究のモデルではなく立体作品として作 成した。平面的立体とは、写真に写った風景の画素毎の距離を測った2次元情報から 作り出された立体である。立体の計測にはレーザー光の反射によって距離を測定す るレーザーレンジセンサーとMindstorms NXTを用いて行う。

 レーザーレンジセンサーを使った液体表面計測(画像電子学会第258回研究会)、 レーザーレンジセンサーとMindstorms NXTを使った3D計測(日本図学会2011年秋 季大会(大阪))、平面的立体(パーソナルコンピュータ利用技術学会第6回全国大会)で 発表済み。

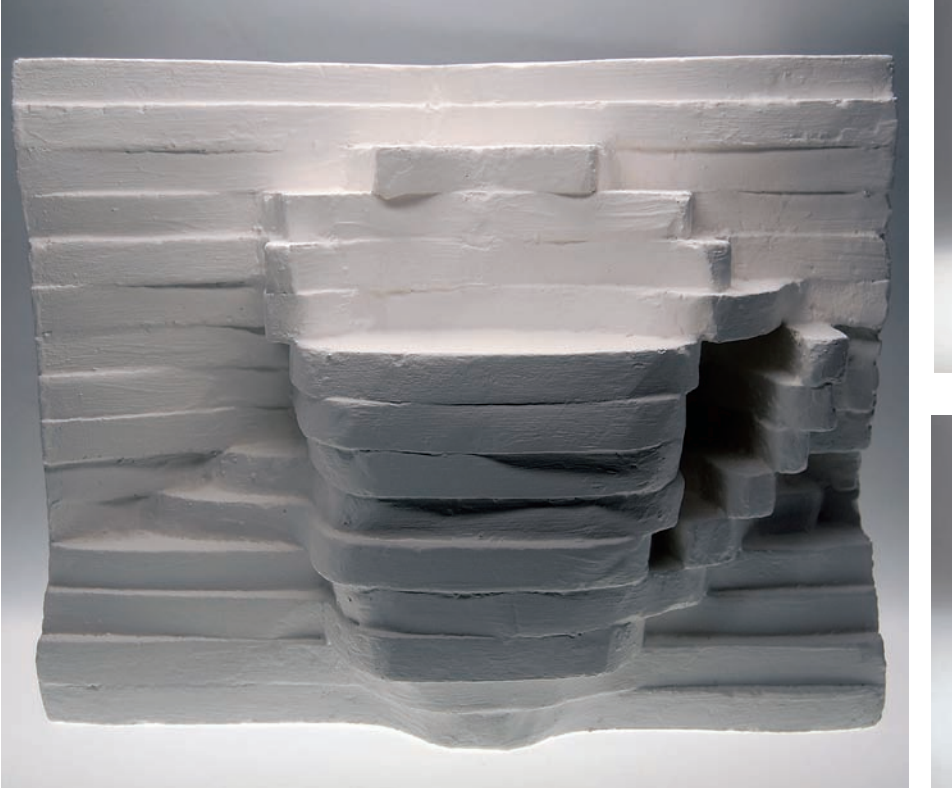

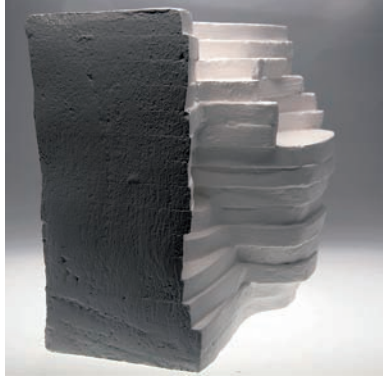

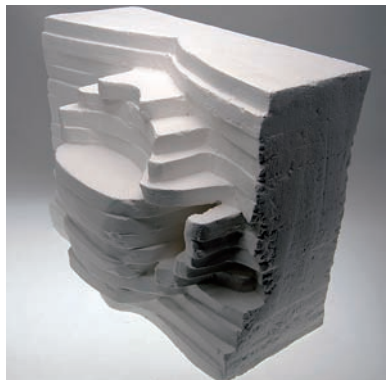

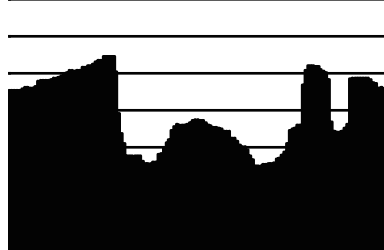

・計測したセンサーの グラフ (俯角 26度)

出力されたグラフデータのそれぞれの角度の距離を数値化し、Excel で垂直なグラフに並び替えたものグラフ。x軸がレーザーレンジセン サーのグラフの角度にあたり、y軸が距離にあたる。

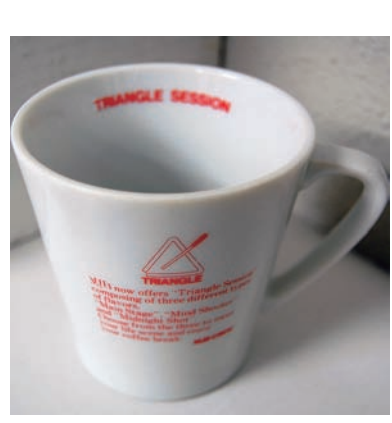

・データ計測に使った マグカップの写真

写真のマグカップをレーザーレンジセンサーで計測し、この作品の モデルとして使用した。センサーはレーザー光の反射を用いた測定 をするため、マグカップの図柄は反映されない。

富山における 温泉キャラクター ーデータベースの可視化ー

ラドール・透明水彩 h60×w770×d600mm

太田 久美子 Ota Kumiko デザイン情報コース

 本作品は、温泉の含有成分をキャラクターに置き換え、その効果を目に見える形で 表現する。温泉の含有成分のデータベースを基に性質や働きを調べ、個々の特徴を キャラクターの特徴に反映する。温泉卵をモチーフとし、割り振った一例を次に示 す。Na+は、発汗作用がある為汗の量で表現する。HCO3-は、美容効果を持つことか ら装飾を増やすことで表現する。

温泉の持つ泉質や効能は様々であり、含有成分の数値にもバラつきがある。そこで、 成分の数値を温泉ごとに順位付けし中央値を求め、中央値以上の数値を示す成分の 特徴をキャラクターに表した。それぞれの温泉が持つ特色や効果をキャラクターとし て起こすことで、温泉効果を視覚でも理解でき、楽しめるものになると考察できた。 キャラクターを用いたデータベースの可視化、日本図学会中部支部秋季例会(発表済)

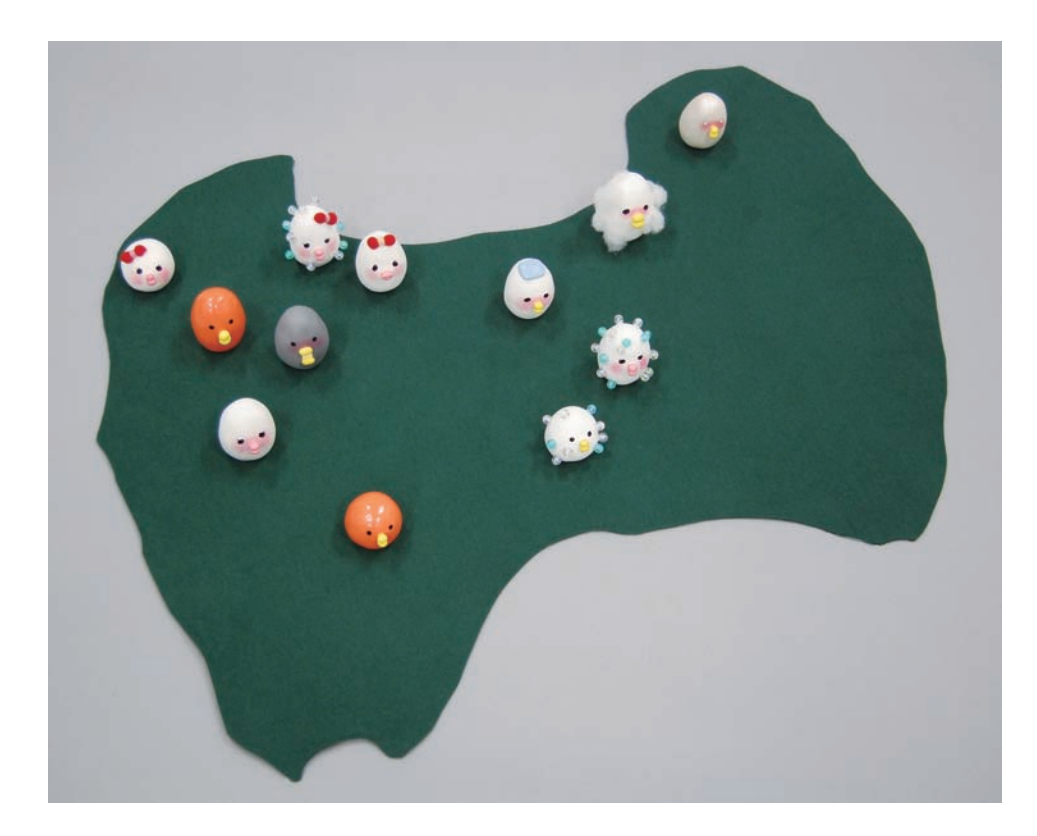

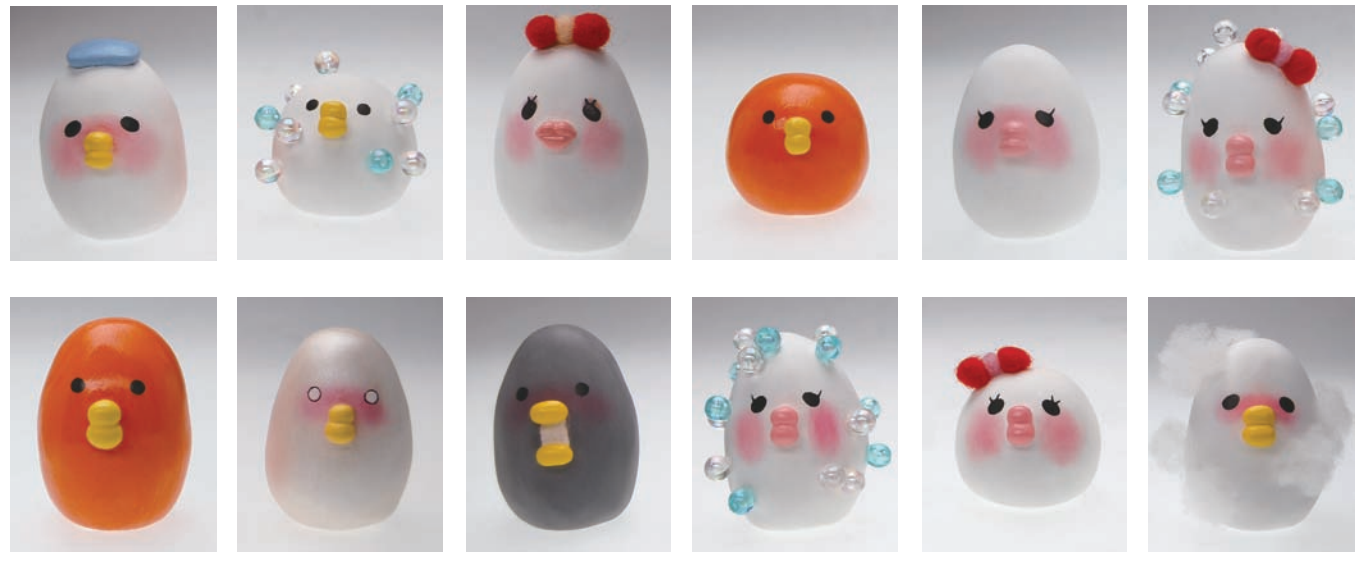

アニメーション

鳥本 拓<br><sub>Torimoto Taku</sub> デザイン情報コース

空がはれた日 まちゃくちゃんちゃんなおよいます。特に子供はあっという間に成長します。人はどんな時に成長 するのでしょうか。

> 誰もがこうなりたい、という願いを持っていると思います。けれど、現実にはなかな かうまくいかず、不安や自信のなさから身動きが取れなくなってしまいます。自分から 変われる可能性を絶やしてしまいます。

> しかし、結局はじめの一歩を踏み出すのは自分です。自分から歩き出すのをため らっていたらいつまで経ってもその場にいるままです。自分がどうしたいのか、どうな りたいのか。勇気を振り絞って変わりたいと強く願った時、可能性は大きく広がりそこ から見える景色は違ったものに見えるかもしれません。

これはそんなメッセージを込めた作品です。

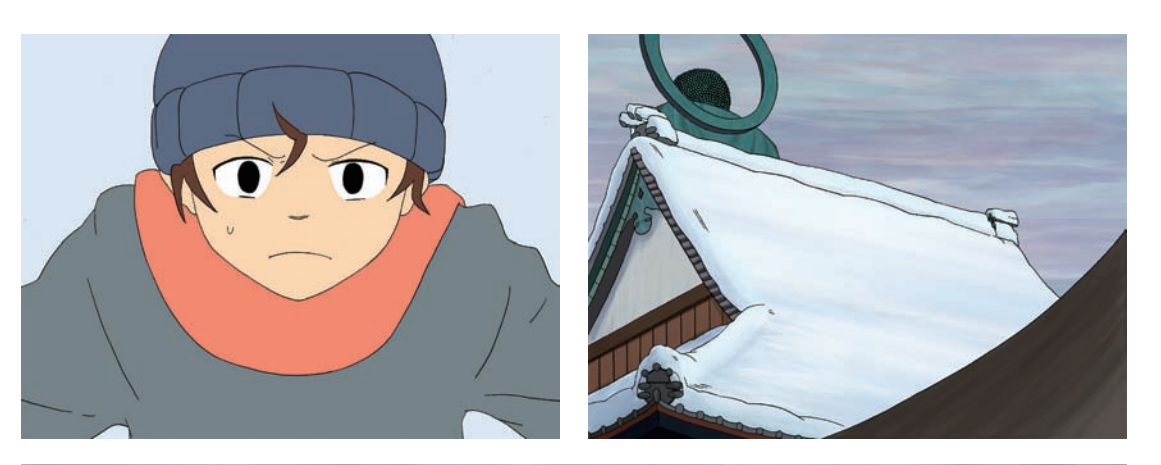

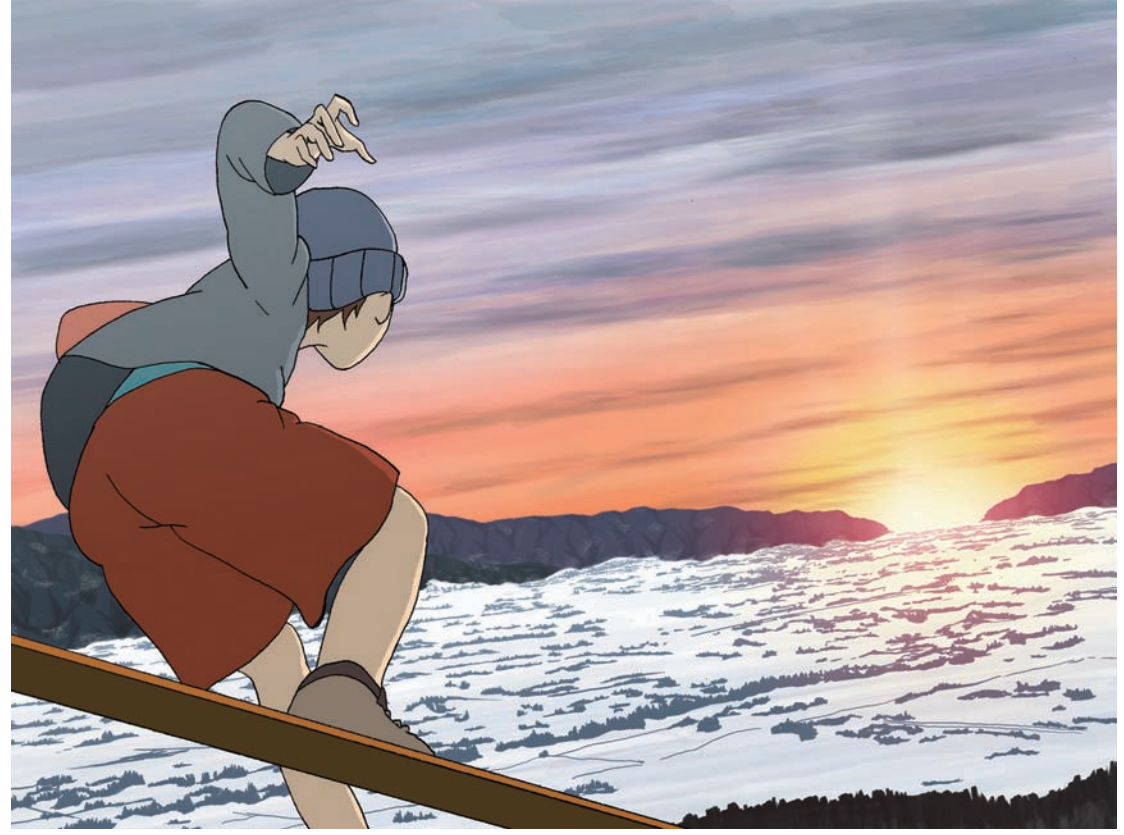

## トイレットペーパーの インタラクション

ミクストメディア w290×d450×h1500mm

西澤 渚 Nishizawa Nagisa 法形芸術コース

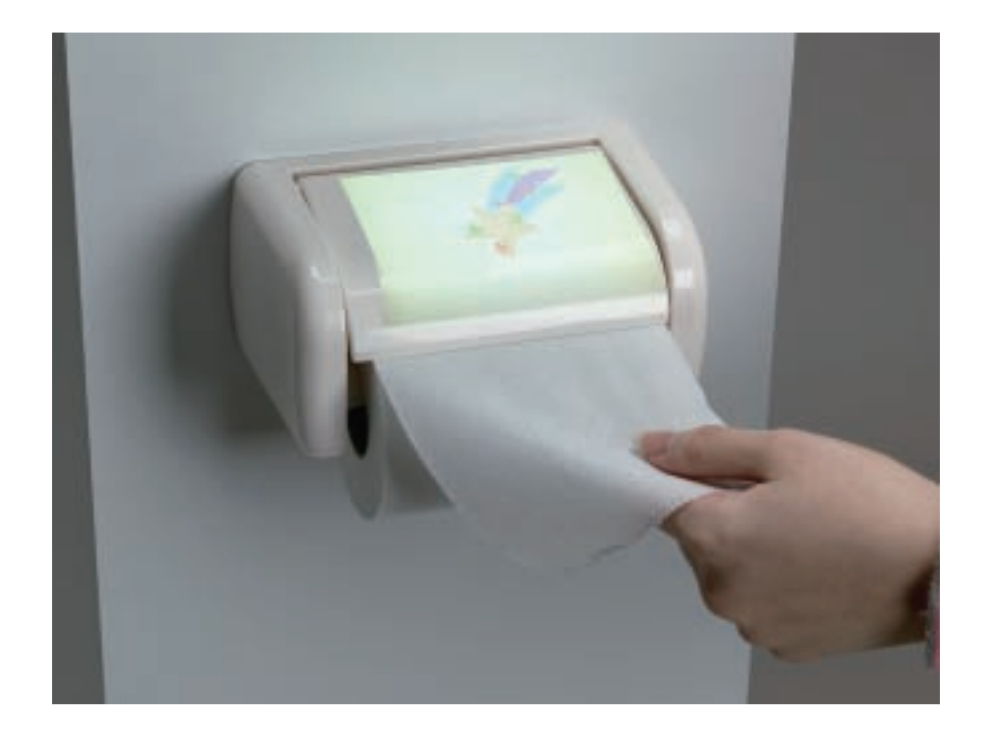

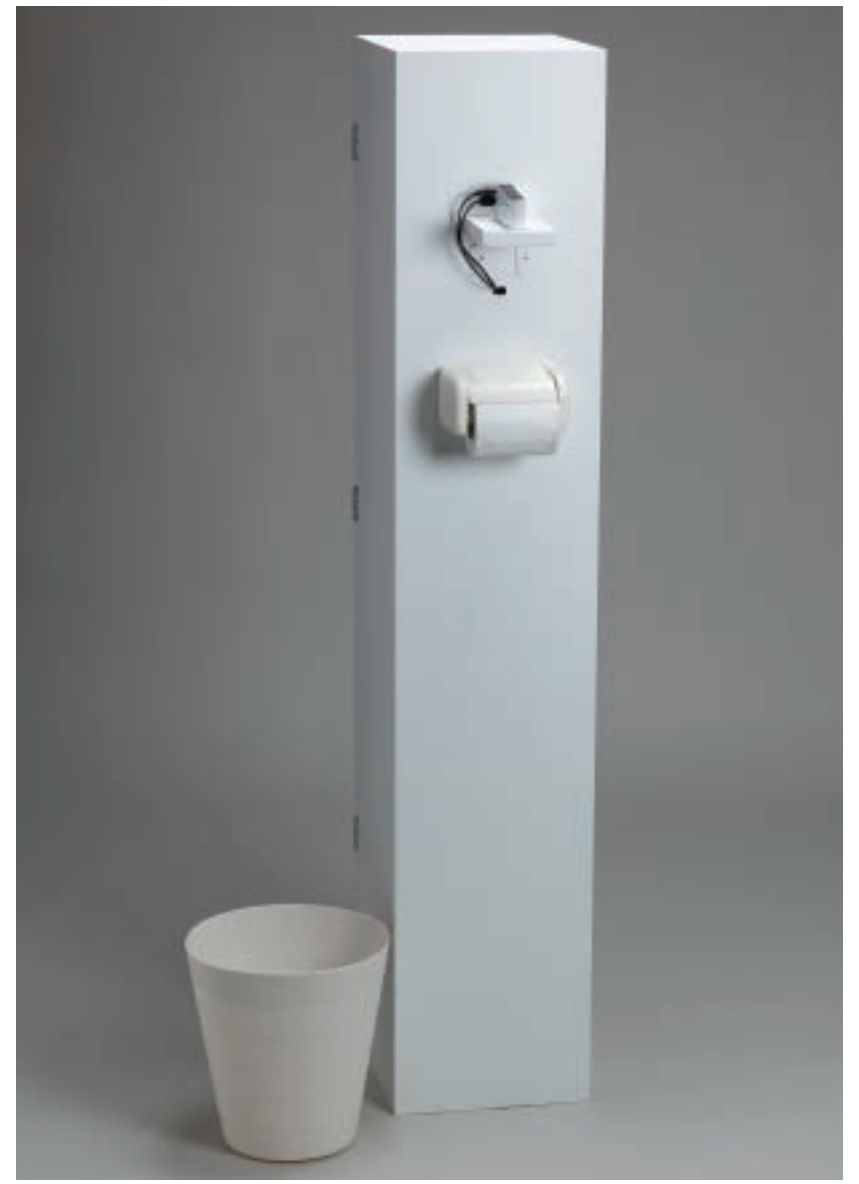